# The komacv class<sup>\*</sup>

Salome Södergran salome.soedergran@gmx.ch

April 17, 2017

#### **Abstract**

The komacv class makes typesetting an attractive CV easy. While it comes with several predefined styles it is still highly customizable. Virtually all settings can be controlled by user commands.

## **Contents**

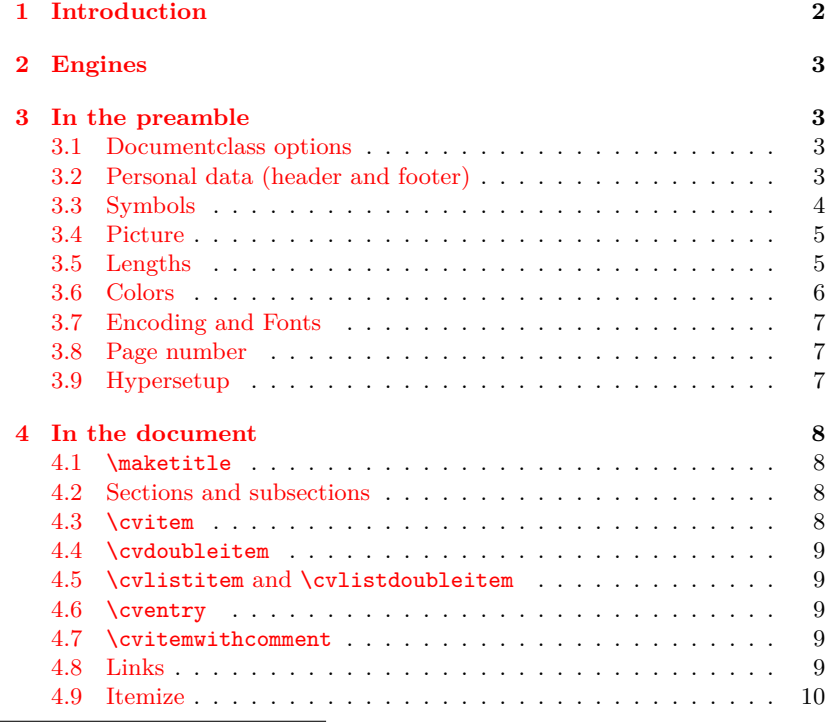

<sup>∗</sup>This document corresponds to komacv v1.1.1, dated 2017/04/17.

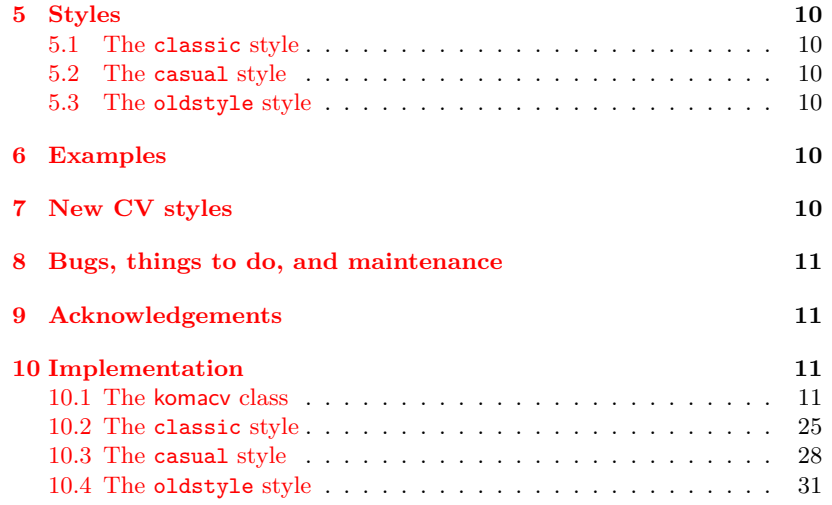

## <span id="page-1-0"></span>**1 Introduction**

This class originates from an imitation of the moderncv class. Thanks to Xavier Danaux for that fine class! While komacv owes a lot to the original code, it does not pretend to be a precise copy and does not intend to keep up with the further development of the moderncv class. The original class was taken as an important starting point but it is likely that the further development will take different directions.

While moderncv is a stand-alone class, this one is a wrapper class building upon the KOMA -class scrartcl (hence the koma- in the name of this class). This gives users more flexibility as the page layout is easily adjustable and incompatibilities with other packages are less likely to occur. The incompatibility of the moderncv class with the biblatex package was actually the main reason for my building the predecessor of this class, the koma-moderncvclassic package. Compared with that package, this class offers much more flexibility and customizability, comes with a variety of styles and is extensible (new styles can be added easily).

With \documentclass{komacv} at the beginning of your document the commands and environments of both this class and the scrartcl class become available.

The variants of the file komacv\_example which come with this package show exemplarily how a document with komacv might be structured and how the typical commands are to be used. They are not intended as examples of good style but as demonstrations of the potential of the komacv class. In this documentation all commands and features are explained.

Please note that komacv does not (yet?) provide for the possibility of typesetting the covering letter as well.

## <span id="page-2-0"></span>**2 Engines**

This class can be run with either X<sub>T</sub>T<sub>E</sub>X, X<sub>T</sub>L<sup>H</sup>T<sub>E</sub>X, LuaT<sub>E</sub>X, LuaL<sup>A</sup>T<sub>E</sub>Xor pdfL<sup>AT</sup>FX. See also [3.7.](#page-6-0)

## <span id="page-2-1"></span>**3 In the preamble**

[color=mycolor] is assumed as default.

#### <span id="page-2-2"></span>**3.1 Documentclass options**

komacv accepts the following key-value pairs as optional arguments of \documentclass:

[xcolor=<value>] The value of the key xcolor is passed to the xcolor package and takes the name of the color spectrum. These are the names of color spectra defined by xcolor: svgnames, dvipsnames, x11names. If the option is not set or the key xcolor is given without a value, then the default is used which is x11names.

[color=<value>] The value of the key color is the name of the color to be used in special elements of the document like section and subsection headers of the document (depending on the chosen style). The name is either a base color name (black, blue, green a. s. o.) or a color name according to the chosen color spectra defined by xcolor (e.g. Firebrick2 in x11names). See the xcolor documentation for a list of valid color names. Color definitions such as red!75 or blue!30!green are also accepted. Yet another possibility is to specify mycolor in the preamble (see below). If the color option is given without an argument or not given at all,

If mycolor was not defined, the fallback is blue instead of mycolor. [style=<value>] This option loads the style variant. The default is style=classic. Other variants currently available are: casual and oldstyle. Other variants may follow in time, contributions are very welcome! See the example documents to see the different layouts the styles produce.

\KOMAoptions In addition to these komacv specific options, all KOMA -options may be used as with the KOMA -classes. They may be given either in the option list of \documentclass or with the help of \KOMAoptions somewhere in the preamble:

\documentclass[ $\{key=value\}$ ]{komacv} or

 $\M$ OMAoptions{ $\{key1=value1,key2=value2\}$ }

and will be passed to the scrartcl class (on which the komacv class is built).

## <span id="page-2-3"></span>**3.2 Personal data (header and footer)**

To specify your personal data set the macros with \renewcommand: \renewcommand\*\h*command*i{h*Definition*i}, *for example:* \renewcommand\*\title{Curriculum vitae}.

 $\headline$  With  $\headline$  you can set – guess what? – a headline for the whole document, either a title (like "Curriculum vitae") or your name, which may come in handy if you have a very long name that is otherwise being displayed

in an unsatisfying way. The optional argument sets the alignment  $(l=left,$ r=right, c=centered). *Example:*

\headline[l]{name} sets (by default) your defined firstname and familyname as headline, to the left.

\headline[c]{title} sets (by default) "Curriculum vitae" as a centered headline.

If you want to change the defaults, use

\renewcommand\headlinecontent{your text}.

\title The macro \title sets nothing in the document itself but is for the pdf document properties only. Note that for this macro special characters (like German umlauts) must be given in the LAT<sub>EX</sub> notation (e.g.  $\iota$ "a) even if utf is enabled for the document.

\firstname The macros listed beside, if specified, will be used in the head (or foot, \familyname depending on the style in use) of your CV. If there are elements you do not \mobile wish to appear in your CV just leave the corresponding macros undefined.

> The names of the macros are self-explanatory, so I will give just a few hints.

> \acadtitle expects your academic title(s). \addressstreet is for your street or P.O. Box, and \addresscity for your city, ZIP Code and possibly your country.

> \extrainfo takes any arbitrary additional information and will appear at the end of the addressblock (depending on the chosen style).

> Put your life motto (or something alike) into \cvquote. It will usually appear somewhat separated from the rest of the header.

> See below [\(3.6](#page-5-0) and [3.7\)](#page-6-0) how to change the appearance of the information given in these macros.

> The header and possibly footer are set with the command \maketitle at the beginning of the document.

If you want to create your own footer, define your own pagestyle and call it with \thispagestyle{/*mypagestyle*}} right after \maketitle. The \addtofooter command \addtofooter  $[\langle symbol \rangle] {\langle text \rangle}$  can be used in the new pagestyle definition to add something to the footer. The optional argument expects the symbol to be used as a separator between elements that appear on the same line. If it is omitted \fsymbol is used.

\fsymbol For a redefinition of \fsymbol use

\renewcommand\*\fsymbol{h*symbol*i}, *for example:* \renewcommand\*\fsymbol{~\textbullet~}.

#### <span id="page-3-0"></span>**3.3 Symbols**

\addresssymbol You can change (or set) the symbols (or the string) used before the phone, fax and mobile number, the e-mail address and the homepage with the according macros (see beside) and \renewcommand, e. g.

\renewcommand\phonesymbol{Tel.~}

In the same way the item symbol in the listitems may be changed with the macro \listitemsymbol.

\phonenr \faxnr \email \homepage \twitter \github \facebook \linkedin \acadtitle \addressstreet \addresscity \extrainfo \cvquote

\phonesymbol \mobilesymbol \faxsymbol \emailsymbol \homepagesymbol \twittersymbol \githubsymbol \facebooksymbol \linkedinsymbol \listitemsymbol

<span id="page-4-1"></span><span id="page-4-0"></span>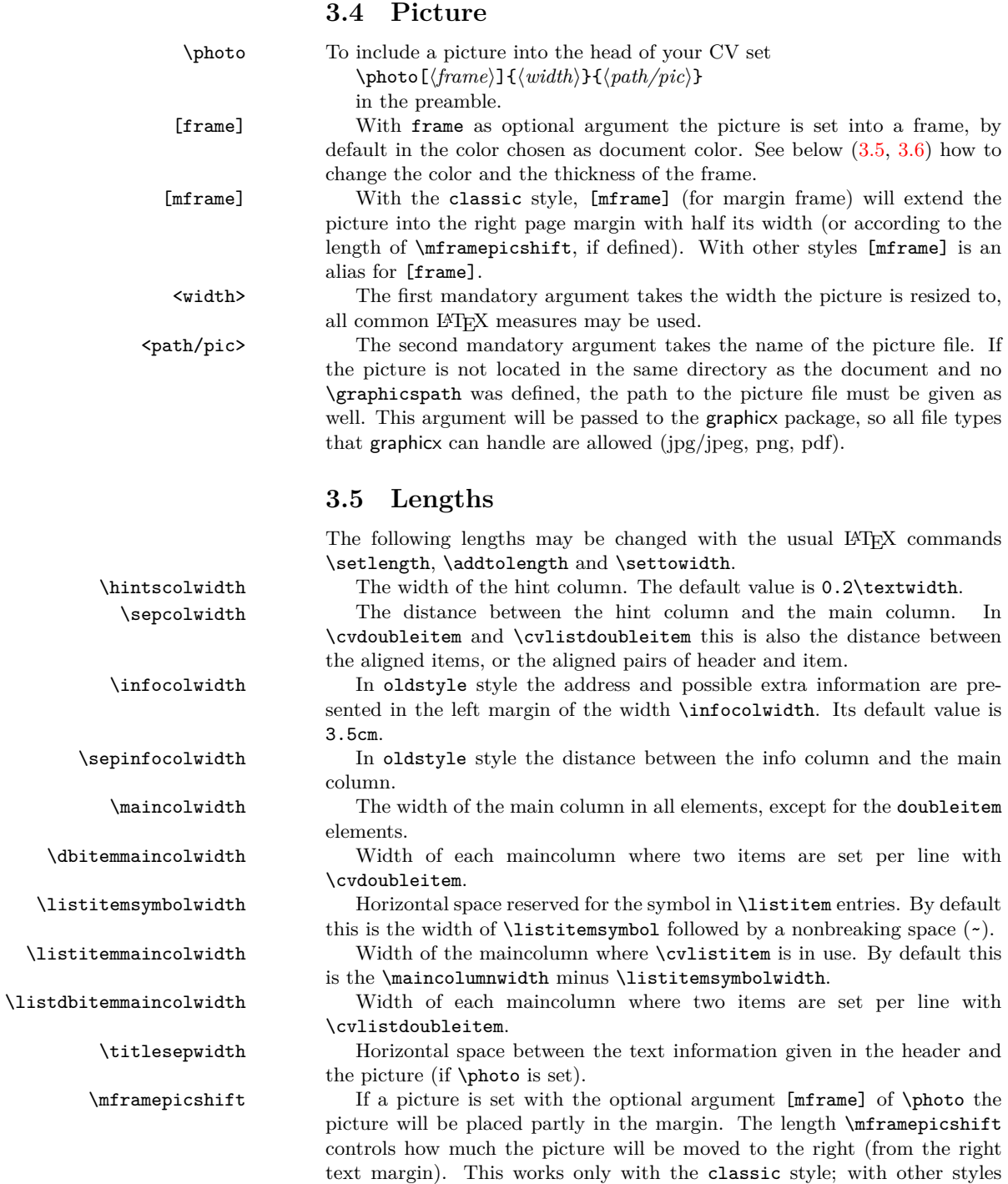

\mframepicshift does nothing.

\aftersecvspace \beforesubsecvspace \aftersubsecvspace

familynamecolor acadtitlecolor addresscolor quotecolor

seccolor subseccolor

\fboxrule The thickness of the frame around your picture and the space between \fboxsep the frame and the picture (if \photo is set with either [frame] or [mframe] as optional argument).

\quotewidth The width of the quote.

\footerwidth The width of the footer (used in casual style).

\aftertitlevspace Vertical space between head and quote (or main text, if no quote is given). \afterquotevspace Vertical space between quote and main text. Used only if quote is given. \afterelementsvspace Vertical space inserted after each element (\cvitem, \cventry, ...).

Vertical space inserted before or after sections and subsections. Use \beforesecvspace an elastic length (e. g. something like 3ex plus .2ex minus .1ex or \baselineskip). Note that the section and subsection definition of komacv needs improvement, so the setting of these lengths may not procuce the desired result and the result may change in future versions.

## <span id="page-5-0"></span>**3.6 Colors**

\colorlet The color theme of the whole document is changed via the documentclass options as described above  $(3.1)$ . If you want to change the color of certain elements only you may do so with the command

\colorlet{h*elementcolorname*i}{h*color*i}, *for example*

\colorlet{firstnamecolor}{red} (basic color name) *or*

\colorlet{firstnamecolor}{Firebrick2} (color name as defined in the color spectrum specified with the document class option  $[\langle xcolor= \rangle],$ x11names in this case) *or*

\colorlet{sectitlecolor}{firstnamecolor} (make the sectiontitles have the same color as the firstname).

firstnamecolor With the colornames given beside you can change the color of the corresponding elements that are used in the head (or foot) of your CV. By default (i. e. if you do not change the colors with \colorlet) the text in the CV head is black. More precisely, the firstnamecolor is black, the other elements of the head take the color of the firstname. So if you want to change the color of the whole text in the head, it suffices to change firstnamecolor. If you want the different elements to have different colors, you have to define them separately.

framecolor framecolor and framebackcolor may be specified when \photo is used framebackcolor with either [frame] or [mframe] as optional argument. framecolor sets the color of the frame around the picture, framebackcolor of the interspace between frame and picture. By default framecolor is the color of the document colortheme, framebackcolor is white.

secbarcolor By default the section headers, the bar beside the section headers (if provided by the current style) and the subsection headers are given in the color of the document colortheme. To change the settings use the colornames given beside.

hintcolor hintcolor is the name of the color used for the text in the hint column. By default it is black.

\definecolor If you want to assign a color to a name you can do so with the \definecolor command from the xcolor:

mycolor \definecolor{mycolor}{cmyk}{0.92,0,0.87,0.09}.

This new (or any other) name may be given as value to the color key in the documentclass optionlist and used with \colorlet as just described.

## <span id="page-6-0"></span>**3.7 Encoding and Fonts**

This class does not load any fonts. The different enginges have their own ways of handling fonts and it is up to the user to choose the enginge and a font suitable for the style in use. With  $X_{\overline{A}}T_{\overline{E}}X$ ,  $X_{\overline{A}}T_{\overline{E}}X$ ,  $\text{LuaT}_{\overline{E}}X$  and LuaLATEX fontspec is loaded by komacv, with pdfLATEX utf8 is loaded as input encoding and T1 as fontencoding. Set the desired font in a usual enginge-specific way, e.g. with \setmainfont{\font}} for X<sub>T</sub>TEX, LuaTEX and friends and with  $\usepackage{\font{font}}$  for pdfLAT<sub>E</sub>X.

The element specific font attributes are set with **\newkomafont** and may be adjusted with \setkomafont or \addtokomafont.

*For example*:

```
firstnamefont \setkomafont{firstnamefont}{\fontsize{24}{26}\itshape} or
familynamefont \addtokomafont{familynamefont}{\scshape} or
acadtitlefont \setkomafont{addressfont}{\usekomafont{quotefont}}.
```
quotefont By default familynamefont is the same as firstnamefont, so if you want to change both it suffices to change firstnamefont. addressfont is used for the whole addressblock, including address, phone and fax numbers, email address, homepage address and extrainfo.

commentfont and commentmainfont are used in \cvitemwithcomment only.

linkfont linkfont, httplinkfont, emaillinkfont are used for the link commands httplinkfont \link, \httplink and \emaillink (described below [4.8\)](#page-8-4).

emaillinkfont Font attributes of elements that belong to the scrartcl class are also changed in the usual KOMA-way, e.g.:

section \setkomafont{section}{\Large\sffamily\mdseries\slshape}.

subsection \addtokomafont{subsection}{\bfseries}.

Switching to a sans-serif font as default is done in the usual LAT<sub>EX</sub> way, e. g.

\renewcommand\familydefault{\rmdefault}\normalfont

at the beginning of the document (not in the preamble!) This will change the font of some elements, though not all. Make use of the font definition macros for everything else.

## <span id="page-6-1"></span>**3.8 Page number**

\totalpagemark The command \totalpagemark prints the total number of pages. With the following definition in your preamble you will get the page number followed by a slash and the total number of pages in the outer foot of your pages (with the help of scrlayer-scrpage which is loaded by the documentclass):

```
\pagestyle{scrheadings}
\clearscrheadfoot
```

```
\ofoot{\pagemark/\totalpagemark}
```
#### <span id="page-6-2"></span>**3.9 Hypersetup**

\hypersetup To change the way hyperlinks are highlighted in the pdf document, use the \hypersetup command. This command is provided by the hyperref package which is loaded by the komacv class. See the hyperref manual for the options available.

addressfont hintfont commentfont commentmainfont

pdftitle pdfsubject pdfkeywords citebordercolor filebordercolor linkbordercolor menubordercolor urlbordercolor runbordercolor

pdfauthor **Note:** The following \hypersetup option keys (and these only) must *not* be redefined with \hypersetup but with \renewcommand:

> pdfauthor, pdftitle, pdfsubject, pdfkeywords and all …bordercolor options. *For example*, do not use:

allbordercolors<br>  $\hbox{\LARGE\char'{ \texttt{pdftitle} = \tt{{My}\char'{ \texttt{My}\char'{ \texttt{Wy}-CV} } but rather:} }$ 

\renewcommand\*\pdftitle{My~CV}.

This is necessary because the defaults defined by the documentclass are loaded at the end of the preamble and would overwrite any user settings.

All \hypersetup color options accept the same color names as does the documentclass color option (i. e. it depends on the setting of the documentclass option xcolor which names will be recognized). So you can change the color options like this:

\renewcommand\*\urlbordercolor{green} (for the …bordercolor options), but

urlcolor \hypersetup{urlcolor=pink} (for all other …color options).

## <span id="page-7-0"></span>**4 In the document**

#### <span id="page-7-1"></span>**4.1 \maketitle**

\maketitle With \maketitle at the beginning of your document your personal data and your picture as specified in the preamble will be set in the header (and possibly footer) of the first page according to the chosen style.

> If you want the footer to appear on all pages, use \pagestyle{footer} or \pagestyle{/mypagestyle}} somewhere at the beginning of your document (not in the preamble).

#### <span id="page-7-2"></span>**4.2 Sections and subsections**

To structure your CV into sections like "Education", "Job training", "Interests" a.s.o. use the \section and \subsection commands. They are formatted according to the current style and include no section numbering. See above [\(3.6](#page-5-0) and [3.7\)](#page-6-0) how to change the color and the font attributes of sections and subsections.

## <span id="page-7-3"></span>**4.3 \cvitem**

\cvitem \cvitem  $[\langle spacing \rangle] {\langle \langle teacher \rangle} {\langle \langle text \rangle}$  is for single pairs of header and text. The header will appear in the hint column, the main text in the main column.

> The optional argument defines the vertical space after this \cvitem element. This applies analogously to all the elements with an optional spacing argument.

> To change the vertical space used after all  $\forall$ **cv**... elements that have an optional spacing argument, change \afterelementsvspace as desribed above [\(3.5\)](#page-4-1). If the optional spacing argument is used it overrides the value of \afterelementsvspace for the current element.

> **Caveat**: No newlines (\\) or paragraphs (\par oder empty lines) are allowed inside \cvitem and the other predefined elements. They will lead to an error message like:

! Paragraph ended before \cvitem was complete. and the parsing process will stop.

#### <span id="page-8-0"></span>**4.4 \cvdoubleitem**

\cvdoubleitem \cvdoubleitem [\spacing}]{\header1\}}{\header2\}}{\header2\}} puts two pairs of header and text in one line. The first header appears in the hint column.

#### <span id="page-8-1"></span>**4.5 \cvlistitem and \cvlistdoubleitem**

#### \cvlistitem[ $\langle label \rangle$ ]{\*item*}} and

\cvlistdoubleitem[ $\langle label \rangle$ ]{ $\langle item1 \rangle$ }{ $\langle item2 \rangle$ }

put one or two pair(s) of label and item in the main column. The hint column is left empty. If the optional argument is omitted, the label is the default label provided by the style in use or the label defined with \listitemsymbol.

## <span id="page-8-2"></span>**4.6 \cventry**

\cventry With the command

\cventry[ $\langle spacing\rangle$ ]{ $\langle years\rangle$ }{ $\langle degree/job \ title\rangle$ }{\institution/employer}}  $\{\langle localization\rangle\}\{\langle grade/...\rangle\}\{\langle comment/job\ description\rangle\}$ 

you get a more structured description. The first mandatory argument will usually be placed in the hint column (depending on the style in use), all others in the main column, each with its own formatting. Just leave empty those arguments you do not need (use empty braces {}) . Note, however, that the second mandatory argument should not be empty (otherwise the entry in the main column will start with a comma).

#### <span id="page-8-3"></span>**4.7 \cvitemwithcomment**

\httplink \emaillink

\cvitemwithcomment With \cvitemwithcomment [ $\langle$ *spacing*}]{ $\langle$ *header*}}{ $\langle$ *comment*}} you can list a pair of header and description with a additional right-aligned comment.

## <span id="page-8-4"></span>**4.8 Links**

There are three link commands predefined:

```
\link \lambdaink[\langle optimal \ text\rangle]{\langle link\rangle},
```
 $\theta$  (*httplink*[*\optional text*}]  $\{\langle link \rangle\}$ , and

```
\text{lemaillink}[\{optional \text{text}\}]{\{link\}.
```
All of them take a description as optional argument and the link address as mandatory argument. The optional argument will be shown in the text, the hyperlink points to the address given in the mandatory argument. If no optional argument is given the address in the mandatory argument will be printed. The mandatory argument of \httplink will be prefixed with http://, of \emaillink with mailto:. To change the font attributes of the links, see above [3.7.](#page-6-0)

## <span id="page-9-0"></span>**4.9 Itemize**

compactenum compactdesc

compactitem These are three compact versions of the standard lists itemize, enumerate and description (by the enumitem package). In the default setting within komacv they come without indentation or extra spacing so they fit nicely into other elements such as \cvitem. They are used in the usual way:

\begin{compactitem}

\item  $\langle text \rangle$ 

\end{compactitem}.

If you use them inside other elements make sure there are no empty lines surrounding them, otherwise you will get an error message (see [4.3\)](#page-7-3).

## <span id="page-9-1"></span>**5 Styles**

## <span id="page-9-2"></span>**5.1 The classic style**

In classic style all personal data appear in the header with the optional picture on the right side. Section and subsection headers are given in the document color and placed in the main column. On the left side of the section headers is a horizontal bar in the hint column.

## <span id="page-9-3"></span>**5.2 The casual style**

The casual style is built upon the classic style with a few changes. The main difference to the classic style is that the picture is set at the left of the header and the address block is set in the foot of the page. By default the foot is set on the first page only. If you want it on all pages, put \pagestyle{footer} at the beginning of your document.

## <span id="page-9-4"></span>**5.3 The oldstyle style**

This style provides a CV with the addressblock in the left margin and the hint column to the right. The section headers are kept simple, without section bars. To allow for three columns the DIV value is increased.

## <span id="page-9-5"></span>**6 Examples**

For examples see the example files komacv\_example\_ $\langle style\rangle$ .pdf that come with this class. They should be located in the doc-directory of the tree where the class is stored. The example file komacv\_example.tex can be used to test the various possibilities komacv offers. Just remove (or add) comment signs and change the preset values.

## <span id="page-9-6"></span>**7 New CV styles**

The flexibility of komacv makes it fairly easy to create new CV styles. If you have created a CV style of your own and want to share it with others you have two possibilites:

You can publish it on CTAN. Just make sure it will be installed in the styles-subdirectory of the komacv-directory (usually tex/latex/komacv/styles).

Or you can send it to me at salome.soedergran@gmx.ch and I will include it in the next version of komacv.

## <span id="page-10-0"></span>**8 Bugs, things to do, and maintenance**

Further testing and use will certainly make some bugs crawl out from the dark in which they hide from me until now. If you encounter bugs, errors or typos, or if you have suggestions how to improve the komacv class and the style files, please do not hesitate to contact me (in English or German) at salome.soedergran@gmx.ch. I am thankful for any suggestions that help improving komacv though I dare not promise to be always very speedy in publishing a new version. Computer stuff is something of rather low priority with me. So if you make a point of having bugs fixed as soon as possible I'd readily hand over the task of maintenance.

## <span id="page-10-1"></span>**9 Acknowledgements**

Many thanks to Ulrike Fischer, Alexander Kränzlein, Matthias C. Schmidt, Damian Martinez Dreyer, Wolfgang Witt, and Sebastian Röder for their suggestions and help. I am also grateful to Andreas Bießmann, Simon Dreher, Paul Menzel and Dominik Waßenhoven who helped to improve the (now obsolete) koma-moderncvlassic.sty.

## <span id="page-10-2"></span>**10 Implementation**

**Note:** The code of the styles is not part of the file komacv.cls but is to be found in the style files komacv- $\langle stylename \rangle$ .sty, e.g. komacv-classic.sty.

## <span id="page-10-3"></span>**10.1 The komacv class**

#### **Initialization**

- 1 \providecommand\*\mycolor{blue}
- 2 \RequirePackage{ifthen,kvoptions,calc}

## **Declare Options**

- 3 \SetupKeyvalOptions{%
- 4 family=komacv,%
- 5 prefix=komacv@,%
- 6 setkeys=\kvsetkeys%
- 7 }
- 8 \DeclareStringOption[mycolor]{color}[mycolor]
- 9 \DeclareStringOption[x11names]{xcolor}[x11names]
- 10 \DeclareStringOption[classic]{style}[classic]
- 11 \DeclareDefaultOption{\PassOptionsToClass{\CurrentOption}{scrartcl}}

## **Process Options**

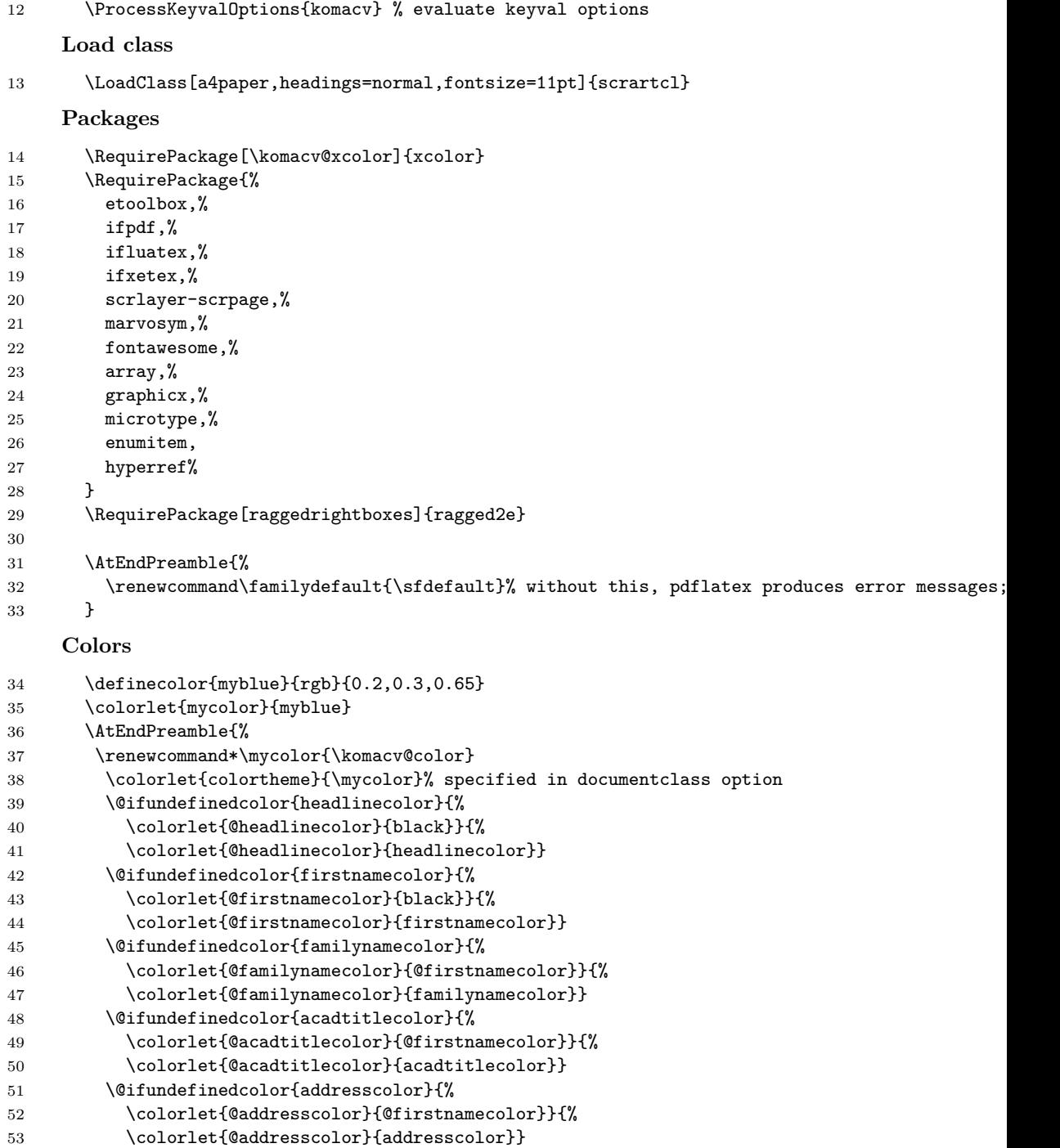

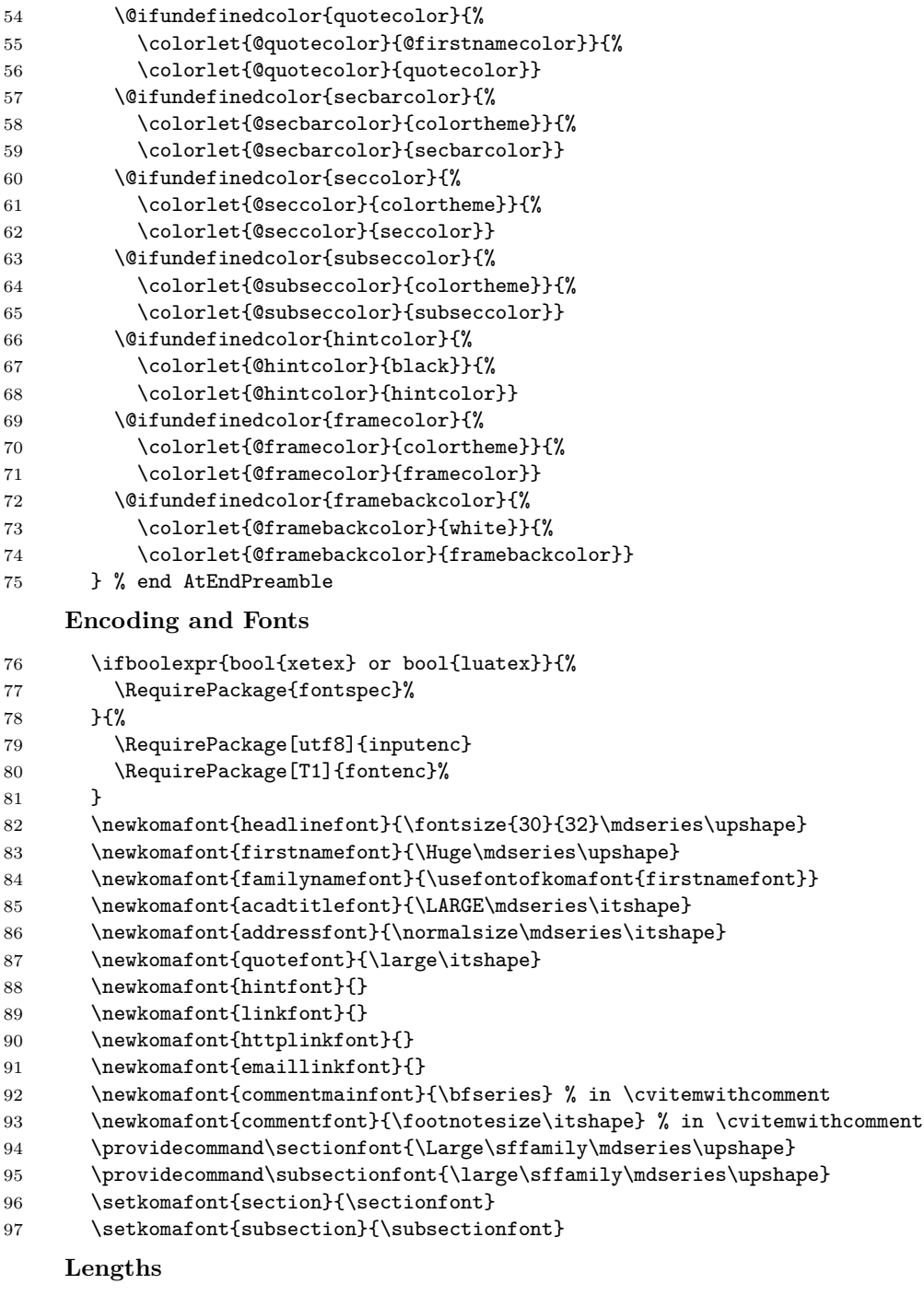

- 98 \setlength\parindent{0pt}
- \setlength\columnsep{10\p@}

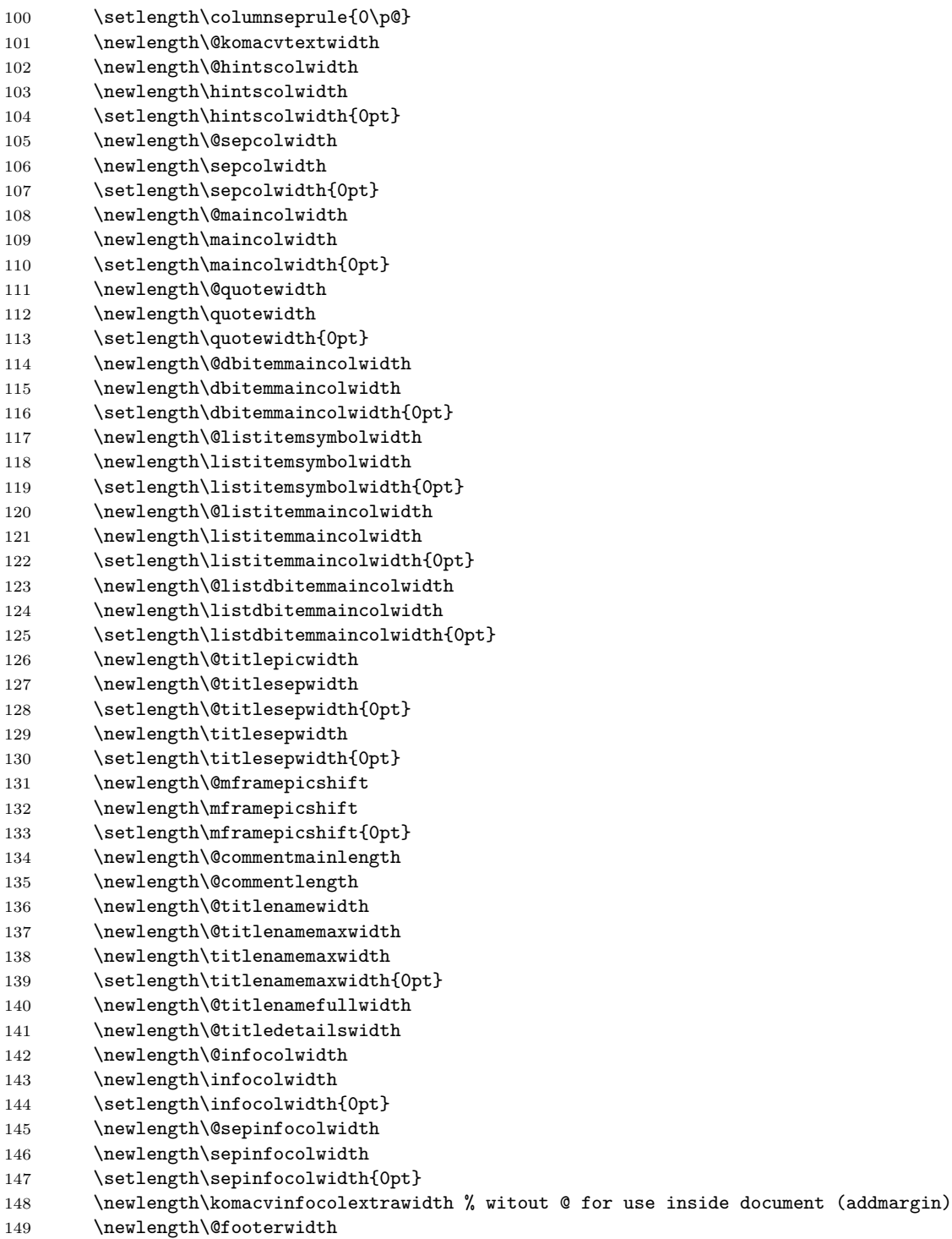

```
150 \setlength\@footerwidth{.6\textwidth}
151 \newlength\@fboxwidth
152 \newlength\footerwidth
153 \setlength\footerwidth{0pt}
154 \newlength\@aftertitlevspace
155 \newlength\aftertitlevspace
156 \setlength\aftertitlevspace{0pt}
157 \newlength\@afterquotevspace
158 \newlength\afterquotevspace
159 \setlength\afterquotevspace{0pt}
160 \newlength\@afterelementsvspace
161 \newlength\afterelementsvspace
162 \newlength\@beforesecvspace
163 \newlength\beforesecvspace
164 \setlength\beforesecvspace{0pt}
165 \newlength\@aftersecvspace
166 \newlength\aftersecvspace
167 \setlength\aftersecvspace{0pt}
168 \newlength\@beforesubsecvspace
169 \newlength\beforesubsecvspace
170 \setlength\beforesubsecvspace{0pt}
171 \newlength\@aftersubsecvspace
172 \newlength\aftersubsecvspace
173 \setlength\aftersubsecvspace{0pt}
174
175 \AtEndPreamble{%
176 % infocol (oldstyle)
177 \setlength{\@infocolwidth}{\infocolwidth}
178 \setlength{\@sepinfocolwidth}{\sepinfocolwidth}
179 \setlength\komacvinfocolextrawidth{\@infocolwidth+\@sepinfocolwidth}
180 \setlength\@komacvtextwidth{\textwidth-\komacvinfocolextrawidth}
181
182 % fboxextra (picture frame)
183 \newlength\@fboxextra
184 \setlength\@fboxextra{\fboxsep+\fboxrule}
185
186 % hintscolumn
187 \ifdimequal{\hintscolwidth}{0pt}{%
188 \setlength\@hintscolwidth{.2\@komacvtextwidth}
189 }{%
190 \setlength{\@hintscolwidth}{\hintscolwidth}%
191 }
192
193 % separatorcolumn
194 \ifdimequal{\sepcolwidth}{0pt}{%
195 \setlength\@sepcolwidth{2em}%
196 }{%
197 \setlength{\@sepcolwidth}{\sepcolwidth}%
198 }
199
```

```
200 % maincolumn
201 \ifdimequal{\maincolwidth}{0pt}{%
202 \setlength{\@maincolwidth}{\@komacvtextwidth-\@sepcolwidth-\@hintscolwidth}%
203 }{%
204 \setlength{\@maincolwidth}{\maincolwidth}%
205 }
206
207 % doubleitem
208 \ifdimequal{\dbitemmaincolwidth}{0pt}{%
209 \setlength{\@dbitemmaincolwidth}{%
210 \@maincolwidth-\@hintscolwidth-2\@sepcolwidth}%
211 \setlength{\@dbitemmaincolwidth}{0.5\@dbitemmaincolwidth}%
212 }{%
213 \setlength{\@dbitemmaincolwidth}{\dbitemmaincolwidth}%
214 }
215
216 % listitem
217 \ifdimequal{\listitemsymbolwidth}{0pt}{%
218 \settowidth{\@listitemsymbolwidth}{\listitemsymbol{}~}%
219 }{%
220 \setlength{\@listitemsymbolwidth}{\listitemsymbolwidth}%
221 }
222 \hspace{13mm} \label{cor:1} $$223224 % listdoubleitem
225 \ifdimequal{\listdbitemmaincolwidth}{0pt}{%
226 \setlength{\@listdbitemmaincolwidth}{\@maincolwidth-\@listitemsymbolwidth}%
227 \setlength{\@listdbitemmaincolwidth}{0.475\@listdbitemmaincolwidth}% %
228 }{%
229 \setlength{\@listdbitemmaincolwidth}{\listdbitemmaincolwidth}%
230 \setlength{\@listdbitemmaincolwidth}{0.475\@listdbitemmaincolwidth}% %
231 }
232
233 % quote
234 \ifdimequal{\quotewidth}{0pt}{%
235 \setlength{\@quotewidth}{0.65\textwidth}%
236 }{%
237 \setlength{\@quotewidth}{\quotewidth}%
238 }
239 \ifdimequal{\afterquotevspace}{0pt}{%
240 \setlength\@afterquotevspace{2\baselineskip}%
241 } {%
242 \setlength\@afterquotevspace{\afterquotevspace}%
243 }
244
245 % title
246 \ifundef{\@photoname}{% without picture:
247 \setlength\@aftertitlevspace{\aftertitlevspace}
248 }{% with picture:
249 \ifthenelse{%
```

```
250 \equal{\@photoframe}{frame} \OR
251 \equal{\@photoframe}{mframe}
252 \}{% with frame:
253 \ifdimequal{\aftertitlevspace}{0pt}{%
254 \setlength\@aftertitlevspace{1.5\@fboxextra}
255 }{%
256 \setlength\@aftertitlevspace{\aftertitlevspace}
257 }
258 }{% without frame:
259 \setlength\@aftertitlevspace{\aftertitlevspace}
260 }%
261 }%
262 \ifundef{\@photoname}{}{%
263 \ifdimequal{\titlesepwidth}{0pt}{%
264 \setlength\@titlesepwidth{\@sepcolwidth}
265 }{%
266 \setlength{\@titlesepwidth}{\titlesepwidth}
267 }
268 }
269
270 % afterelementsvspace
271 \ifdimequal{\afterelementsvspace}{0pt}{%
272 \setlength{\@afterelementsvspace}{0.25em}%
273 }{%
274 \setlength{\@afterelementsvspace}{\afterelementsvspace}%
275 }
276
277 % beforesecvspace
278 \ifdimequal{\beforesecvspace}{0pt}{%
279 \setlength{\@beforesecvspace}{3.5ex \@plus -1ex \@minus -.2ex}%
280 }{%
281 \setlength{\@beforesecvspace}{\beforesecvspace}%
282 }
283
284 % aftersecvspace
285 \ifdimequal{\aftersecvspace}{0pt}{%
286 \setlength{\@aftersecvspace}{2.3ex \@plus.2ex}%
287 }{%
288 \setlength{\@aftersecvspace}{\aftersecvspace}%
289 }
290 % beforesubsecvspace
291 \ifdimequal{\beforesubsecvspace}{0pt}{%
292 \setlength{\@beforesubsecvspace}{3.25ex\@plus -1ex \@minus -.2ex}%
293 }{
294 \setlength{\@beforesubsecvspace}{\beforesubsecvspace}%
295 }
296
297 % aftersubsecvspace
298 \ifdimequal{\aftersubsecvspace}{0pt}{%
299 \setlength{\@aftersubsecvspace}{1.5ex \@plus .2ex}%
```

```
300 }{%
301 \setlength{\@aftersubsecvspace}{\aftersubsecvspace}%
302
303 } % end AtEndPreamble
     Symbols
304 \providecommand*\@addresssymbol{}
305 \providecommand*\addresssymbol{}
306 \providecommand*\@mobilesymbol{\Mobilefone~}
307 \providecommand*\mobilesymbol{}
308 \providecommand*\@phonesymbol{\Telefon~}
309 \providecommand*\phonesymbol{}
310 \providecommand*\@faxsymbol{\FAX~}
311 \providecommand*\faxsymbol{}
312 \providecommand*\@emailsymbol{\Letter~}
313 \providecommand*\emailsymbol{}
314 \providecommand*\@homepagesymbol{}
315 \providecommand*\homepagesymbol{}
316 \providecommand*\@twittersymbol{\faTwitter~}
317 \providecommand*\twittersymbol{}
318 \providecommand*\@githubsymbol{\faGithub~}
319 \providecommand*\githubsymbol{}
320 \providecommand*\@facebooksymbol{\faFacebook~}
321 \providecommand*\facebooksymbol{}
322 \providecommand*\@linkedinsymbol{\faLinkedin~}
323 \providecommand*\linkedinsymbol{}
324 \providecommand*\@fsymbol{~~~\textbullet~~~}
325 \providecommand*\fsymbol{}
326 \providecommand*\@listitemsymbol{\textcolor{colortheme}{\Neutral}~}
327 \providecommand*\listitemsymbol{}
328
329 \AtEndPreamble{%
330 \ifdefempty{\addresssymbol}{}{%
331 \renewcommand*\@addresssymbol{\addresssymbol}
332 }
333 \ifdefempty{\mobilesymbol}{}{%
334 \renewcommand*\@mobilesymbol{\mobilesymbol}
335 }
336 \ifdefempty{\phonesymbol}{}{%
337 \renewcommand*\@phonesymbol{\phonesymbol}
338 }
339 \ifdefempty{\faxsymbol}{}{%
340 \renewcommand*\@faxsymbol{\faxsymbol}
341 }
342 \ifdefempty{\emailsymbol}{}{%
343 \renewcommand*\@emailsymbol{\emailsymbol}
344 }
345 \ifdefempty{\homepagesymbol}{}{%
346 \renewcommand*\@homepagesymbol{\homepagesymbol}
347 }
```

```
348 \ifdefempty{\twittersymbol}{}{%
349 \renewcommand*\@twittersymbol{\twittersymbol}
350 }
351 \ifdefempty{\githubsymbol}{}{%
352 \renewcommand*\@githubsymbol{\githubsymbol}
353 }
354 \ifdefempty{\facebooksymbol}{}{%
355 \renewcommand*\@facebooksymbol{\facebooksymbol}
356 }
357 \ifdefempty{\linkedinsymbol}{}{%
358 \renewcommand*\@linkedinesymbol{\linkedinsymbol}
359 }
360 \ifdefempty{\fsymbol}{}{%
361 \renewcommand*\@fsymbol{\fsymbol}
362 }
363 \ifdefempty{\listitemsymbol}{}{%
364 \renewcommand*\@listitemsymbol{\listitemsymbol}
365 }
366
367
368 } % end \AtEndPreamble
369
     Personal data
370 \providecommand*{\firstname}{}
371 \providecommand*{\familyname}{}
372 \providecommand*{\acadtitle}{}
373 \providecommand*{\addressstreet}{}
374 \providecommand*{\addresscity}{}
375 \providecommand*{\address}[2]{\addressstreet{#1}\addresscity{#2}}
376 \providecommand*{\mobile}{}
377 \providecommand*{\phonenr}{}
378 \providecommand*{\faxnr}{}
379 \providecommand*{\email}{}
380 \providecommand*{\homepage}{}
381 \providecommand*{\twitter}{}
382 \providecommand*{\github}{}
383 \providecommand*{\facebook}{}
384 \providecommand*{\linkedin}{}
385 \providecommand*{\extrainfo}{}
386 \providecommand*{\cvquote}{}
     Itemize
     With enumitem
```
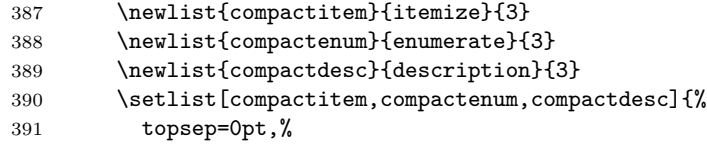

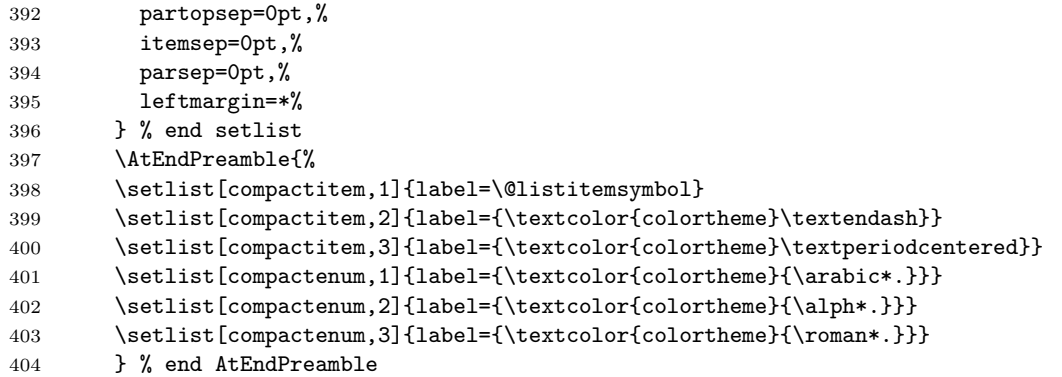

#### **Picture**

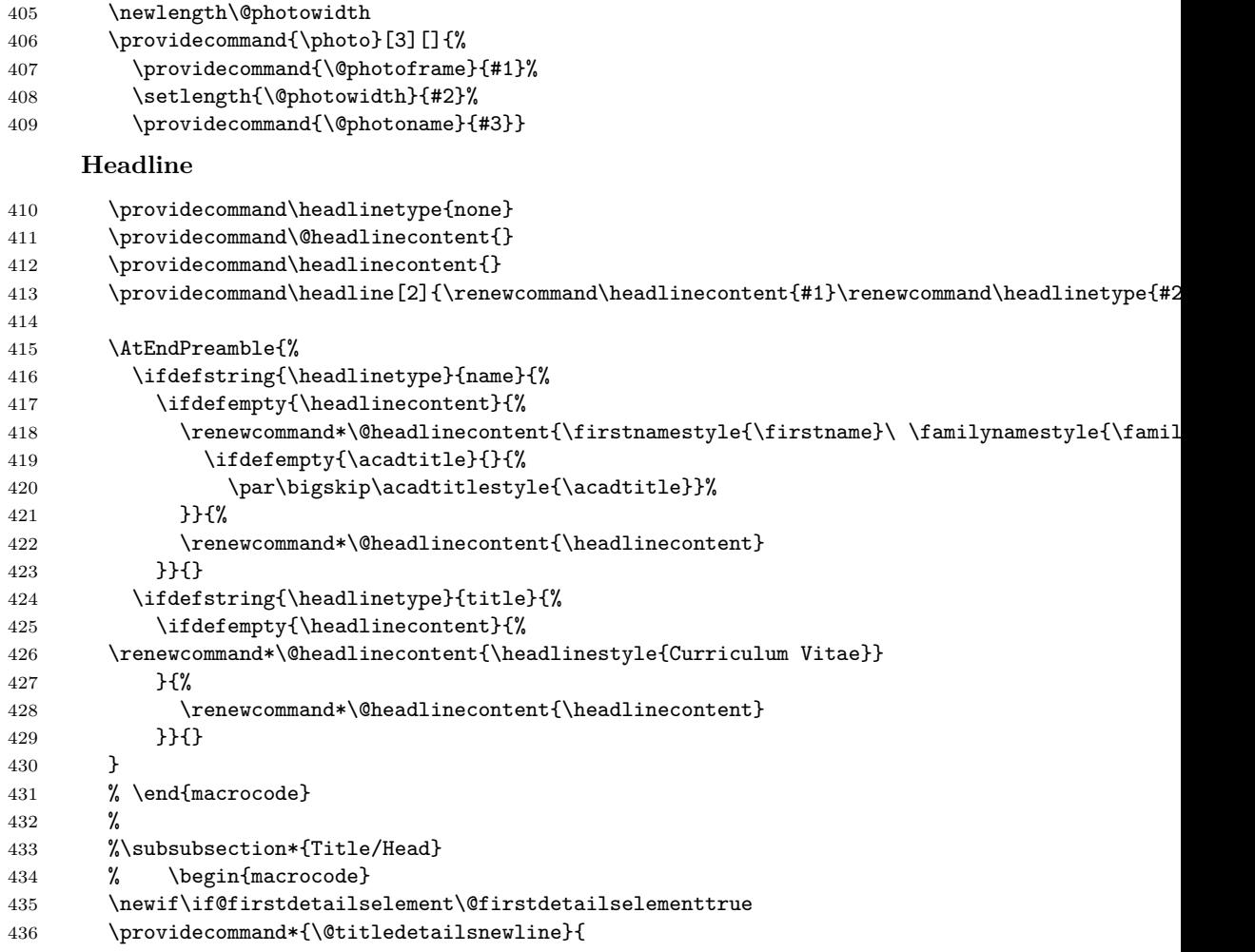

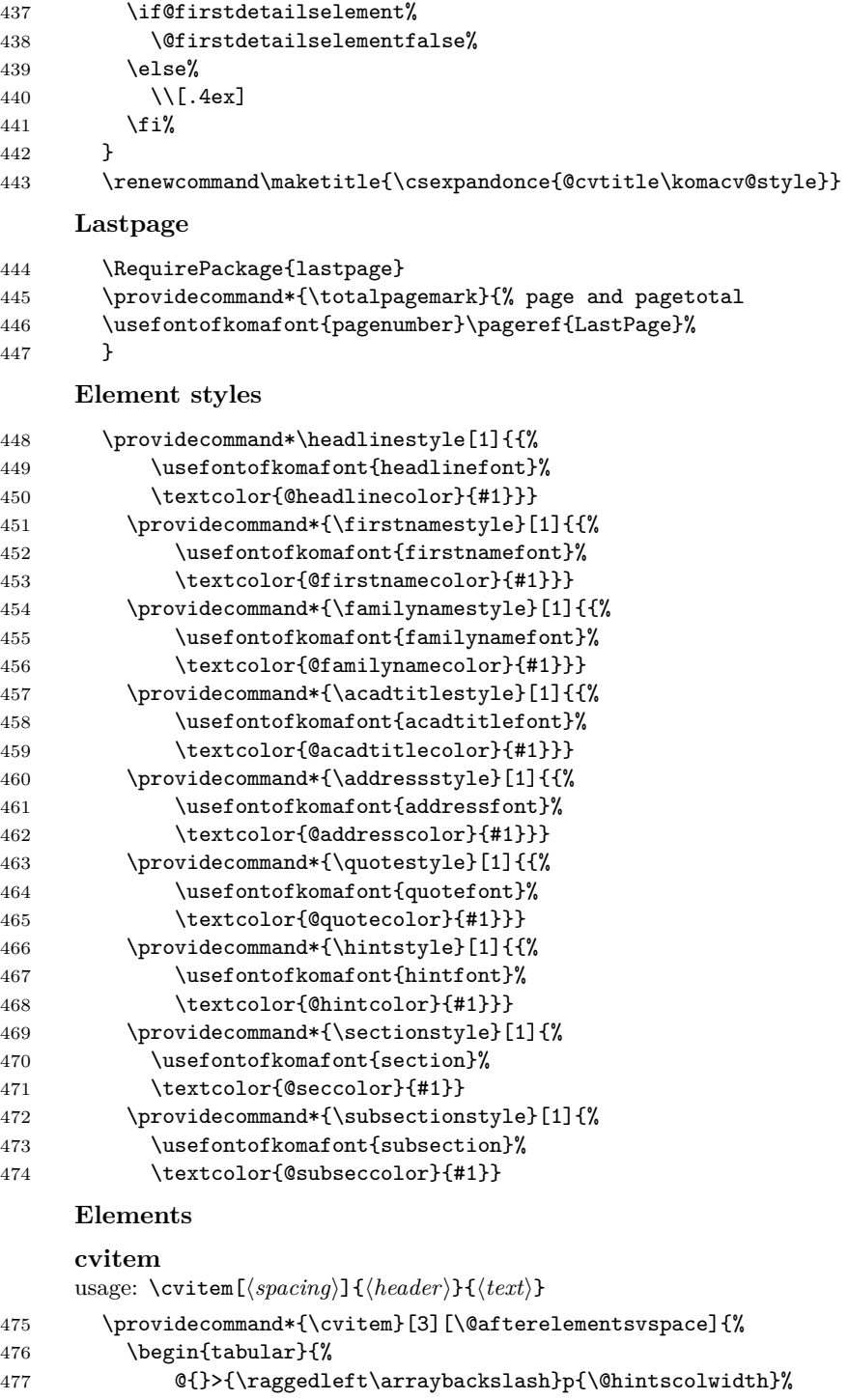

```
478 @{\hspace{\@sepcolwidth}}p{\@maincolwidth}@{}%
479 }%
480 \hintstyle{#2} & {#3}%
481 \end{tabular}\\[#1]% 482 }
482 }
```
# **cvdoubleitem**

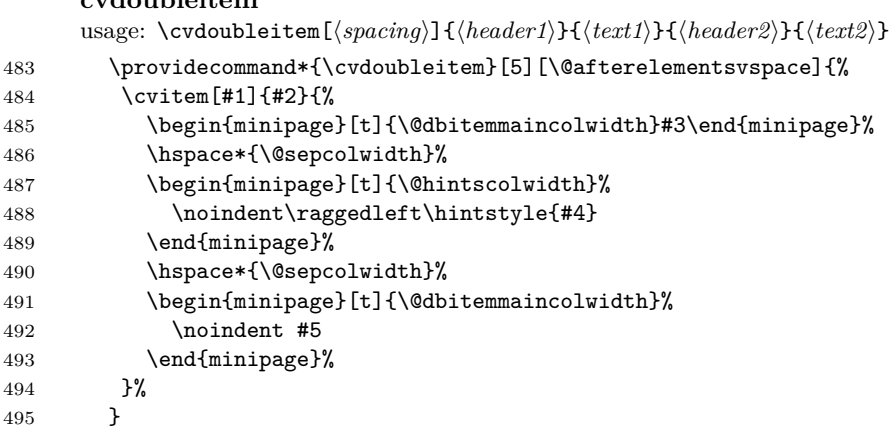

## **cvlistitem**

```
usage: \cvlistitem[\langle label \rangle]{\item}}
```
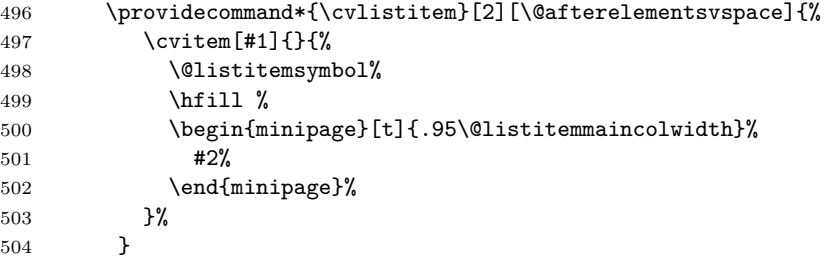

## **cvlistdoubleitem**

 ${\tt usage: \verb|\cvlistdoubleitem[}\langle label\rangle]{\{(item1)\} \verb|}\langle item2\rangle\}$ 

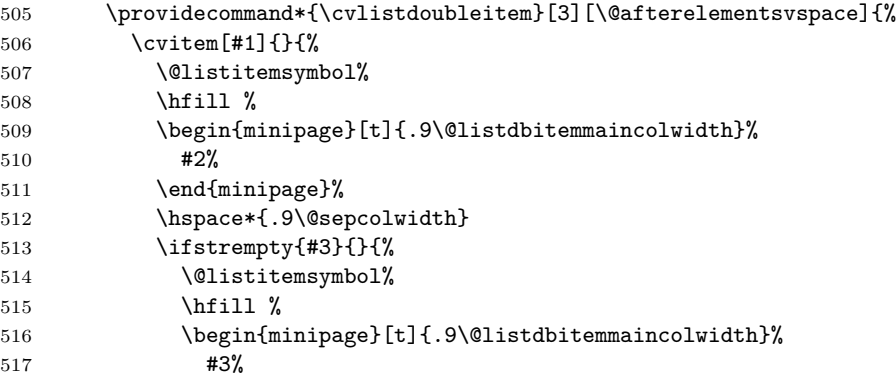

518 \end{minipage} }%  $\begin{matrix} 520 \\ 521 \end{matrix} \qquad \qquad \begin{matrix} \ \ \} \raisebox{.4ex}{\textbf{\Large\char'13em}} \\ \ \ \end{matrix}$ 

 $521\,$ 

#### **cventry**

usage: \cventry[\spacing\]{\years\}{\degree/job title\}{\institution/employer\}  ${\{(localization)\}}{\{grade/\ldots\}}$ }{\comment/job description\}

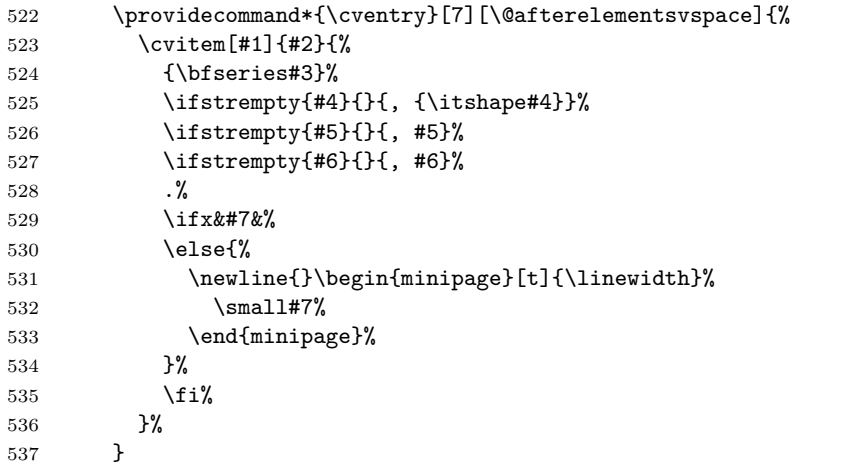

## **cvitemwithcomment**

usage: \cvitemwithcomment [\spacing\] {\header\} }{\\text\} } {\comment\}

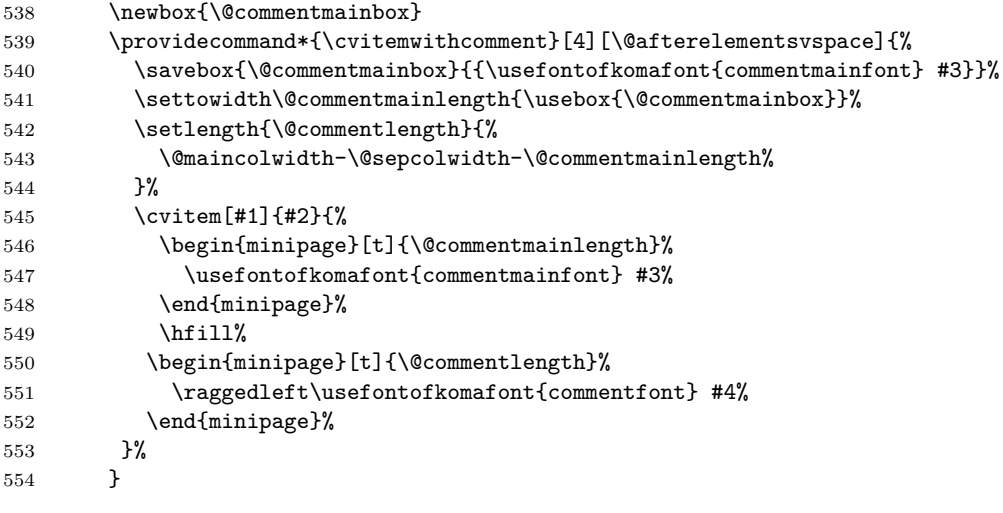

## **link**

usage:  $\langle \text{link}[\langle \text{optional } text \rangle] \{\langle \text{link} \rangle\}$ 

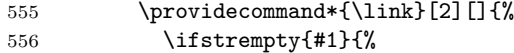

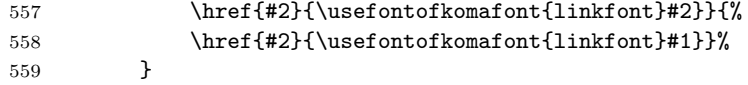

## **httplink**

usage:  $\hbar$ ttplink[ $\{optional \text{text}\}$ }

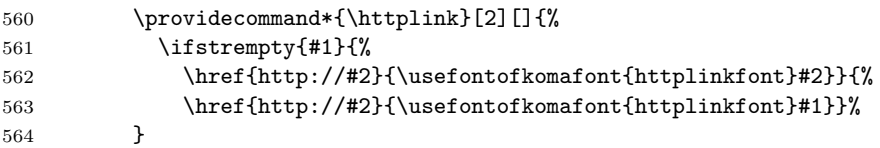

## **emaillink**

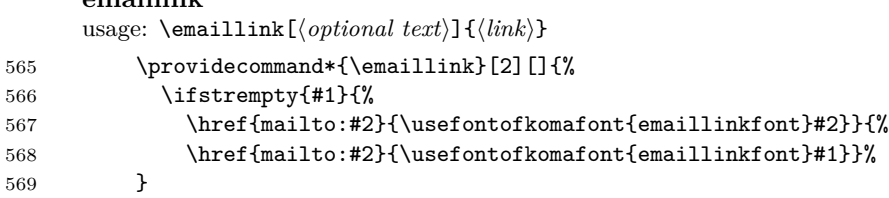

## **Sections**

```
570 % Depending on the style in use (see style descriptions).
```
## **Hypersetup**

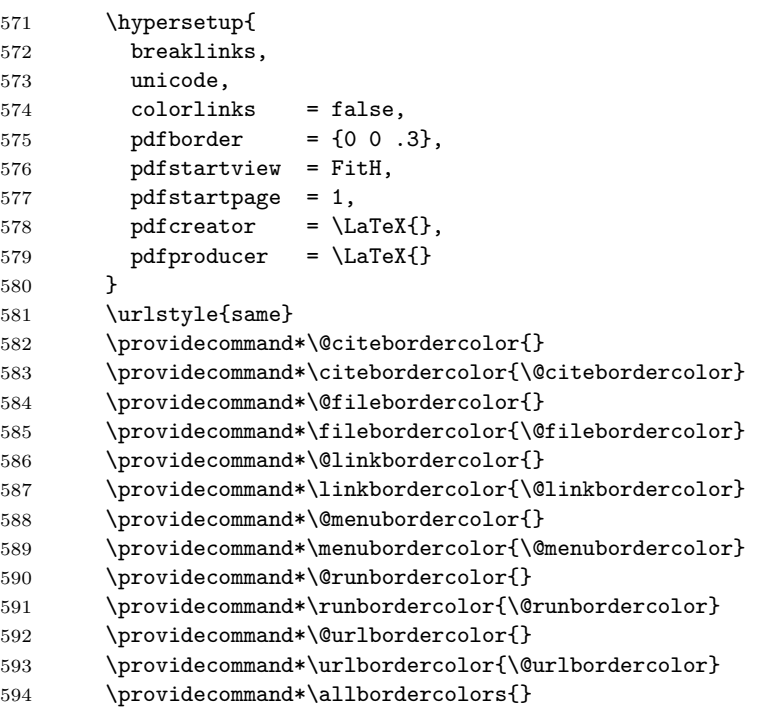

```
595 \providecommand*\pdfauthor{}
596 \providecommand*\pdfsubject{}
597 \providecommand*\pdftitle{}
598 \providecommand*\pdfkeywords{}
599
600 \AtEndPreamble{%
601 \providecommand*\@allbordercolors{colortheme}
602 \ifdefempty{\allbordercolors}{}{\renewcommand*\@allbordercolors{\allbordercolors}}
603 \providecommand*\@pdfauthor{\firstname~\familyname}
604 \lvert \if{defempty{\operatorname{}}{}\renewcommand*\@pdfauthor}{\quad% \begin{equation} \label{equation:co2:1} \textsc{``c} \textsc{``c606 \providecommand*\pdfsubject{\@pdfsubject}
607 \providecommand*\@pdftitle{\title~\firstname~\familyname}
608 \providecommand*\pdftitle{\@pdftitle}
609 \providecommand*\@pdfkeywords{\firstname~\familyname{} curriculum~vit\ae{} CV{}}
610 \providecommand*\pdfkeywords{\@pdfkeywords}
611 \hypersetup{%
612 allbordercolors = \@allbordercolors,
613 citebordercolor = \citebordercolor,
614 filebordercolor = \filebordercolor,
615 linkbordercolor = \linkbordercolor,
616 menubordercolor = \menubordercolor,
617 runbordercolor = \runbordercolor,
618 urlbordercolor = \urlbordercolor,
619 pdfauthor = \text{Qpdfaut},
620 pdfsubject = \pdfsubject,
621 pdftitle = \pdftitle,
622 pdfkeywords = \pdfkeywords,
623 }
624 } % end AtEndPreamble
      Varia
625 \AtBeginDocument{%
626 \raggedbottom
627 } % End AtBeginDocument
628 \clearscrheadfoot
      Load style
629 \RequirePackage{komacv-\komacv@style}
      10.2 The classic style
      Fonts
630 \addtokomafont{firstnamefont}{\sffamily}
631 \addtokomafont{acadtitlefont}{\sffamily}
632 \addtokomafont{addressfont}{\sffamily}
633 \addtokomafont{hintfont}{\sffamily}
      Lengths
634 \AtEndPreamble{%
```

```
635 %\AtBeginDocument{
636 % mframepicshift
637 \ifdimequal{\mframepicshift}{0pt}{%
638 \setlength\@mframepicshift{.5\@photowidth+\@fboxextra}
639 }{%
640 \setlength\@mframepicshift{\mframepicshift}
641 }
642 } % end \AtBeginDocument
      Title / Head
643 \AtEndPreamble{%
644 \ifdimequal{\titlenamemaxwidth}{0pt}{%
645 \setlength{\@titlenamemaxwidth}{.525\textwidth}
646 }{
647 \setlength\@titlenamemaxwidth{\titlenamemaxwidth}
648 }
649 }
650 \providecommand\@cvtitleclassic{%
651 %% set \cs{@titlenamemaxwidth| to the full name length, capped by \cs{@titlenamemaxwidth|
652 \settowidth{\@titlenamefullwidth}{\firstnamestyle{\firstname~}\familynamestyle{\familyname
653 \ifdimless{\@titlenamemaxwidth}{\@titlenamefullwidth}{%
654 \setlength{\@titlenamewidth}{\@titlenamemaxwidth}
655 }\{%
656 \setlength{\@titlenamewidth}{\@titlenamefullwidth}
657 }
658 % set titlenamedetailswidth
659 \hspace{12pt} \setminus \setlength{\Set{ \textbf{a}(\textbf{b}(\textbf{b}(\text660 \ifundef{\@photoname}{}{% else
661 \ifdefstring{\@photoframe}{frame}{%
662 \setlength{\@titledetailswidth}{\@titledetailswidth-\@photowidth-2\@fboxextra}
663 \setlength{\@titledetailswidth}{.99\@titledetailswidth} % avoid overfullbox warning
664 }{% else
665 \ifdefstring{\@photoframe}{mframe}{%
666 \setlength{\@titledetailswidth}{\@titledetailswidth-\@mframepicshift}%
667 \setlength{\@titledetailswidth}{.99\@titledetailswidth} % avoid overfullbox warning
668 }{% picture but no frame
669 \setlength{\@titledetailswidth}{\@titledetailswidth-\@photowidth}
670 \setlength{\@titledetailswidth}{.99\@titledetailswidth} % avoid overfullbox warning
671 }
672 }
673 }%
674 % name and title
675 \ifdefstring{\headlinetype}{none}{%
676 }{
677 \begin{center}
678 \headlinestyle{\@headlinecontent}\par\bigskip
679 \end{center}
680 }
681 \begin{minipage}[b]{\@titlenamewidth}%
682 \RaggedRight
```
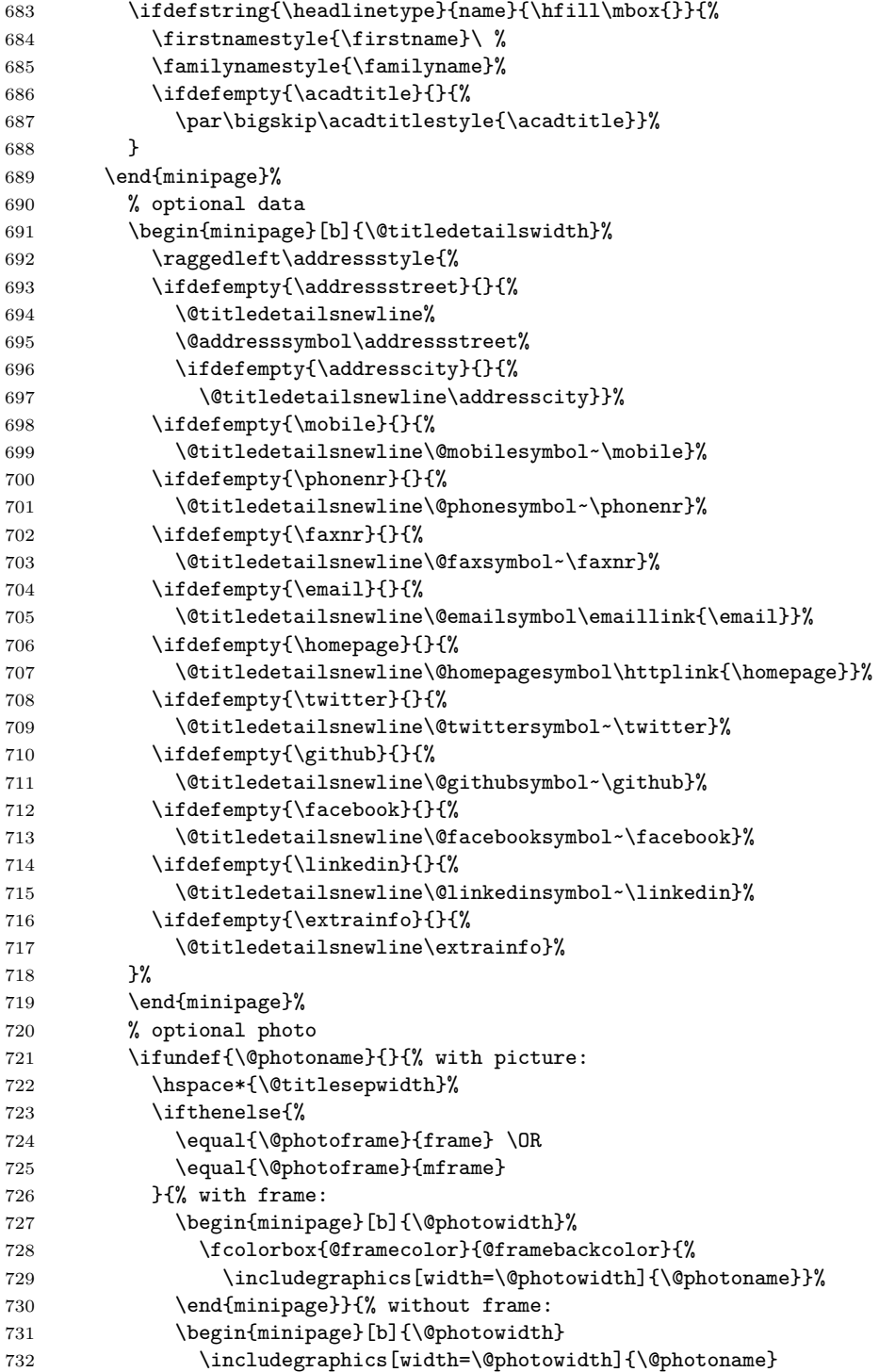

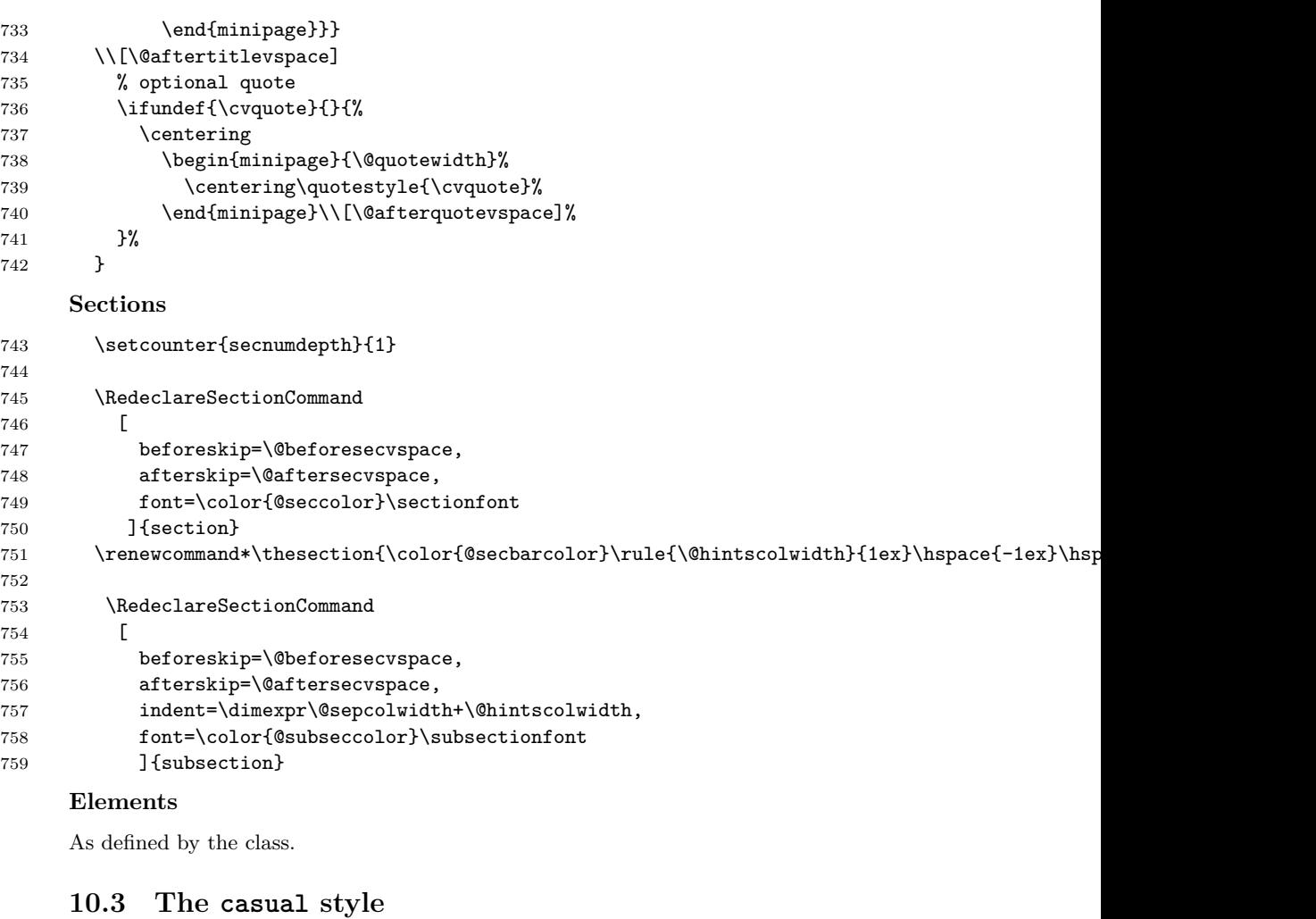

## <span id="page-27-0"></span>**Fonts**

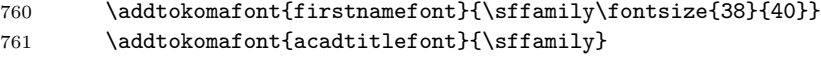

- \addtokomafont{addressfont}{\sffamily\small}
- \addtokomafont{hintfont}{\sffamily}

## **Footer**

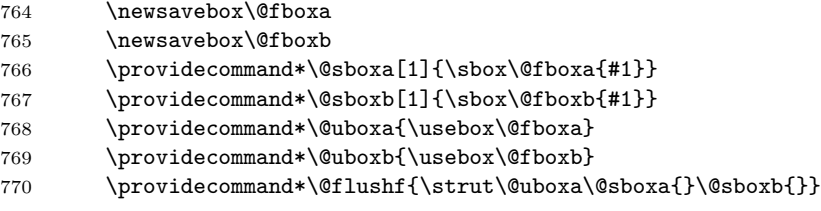

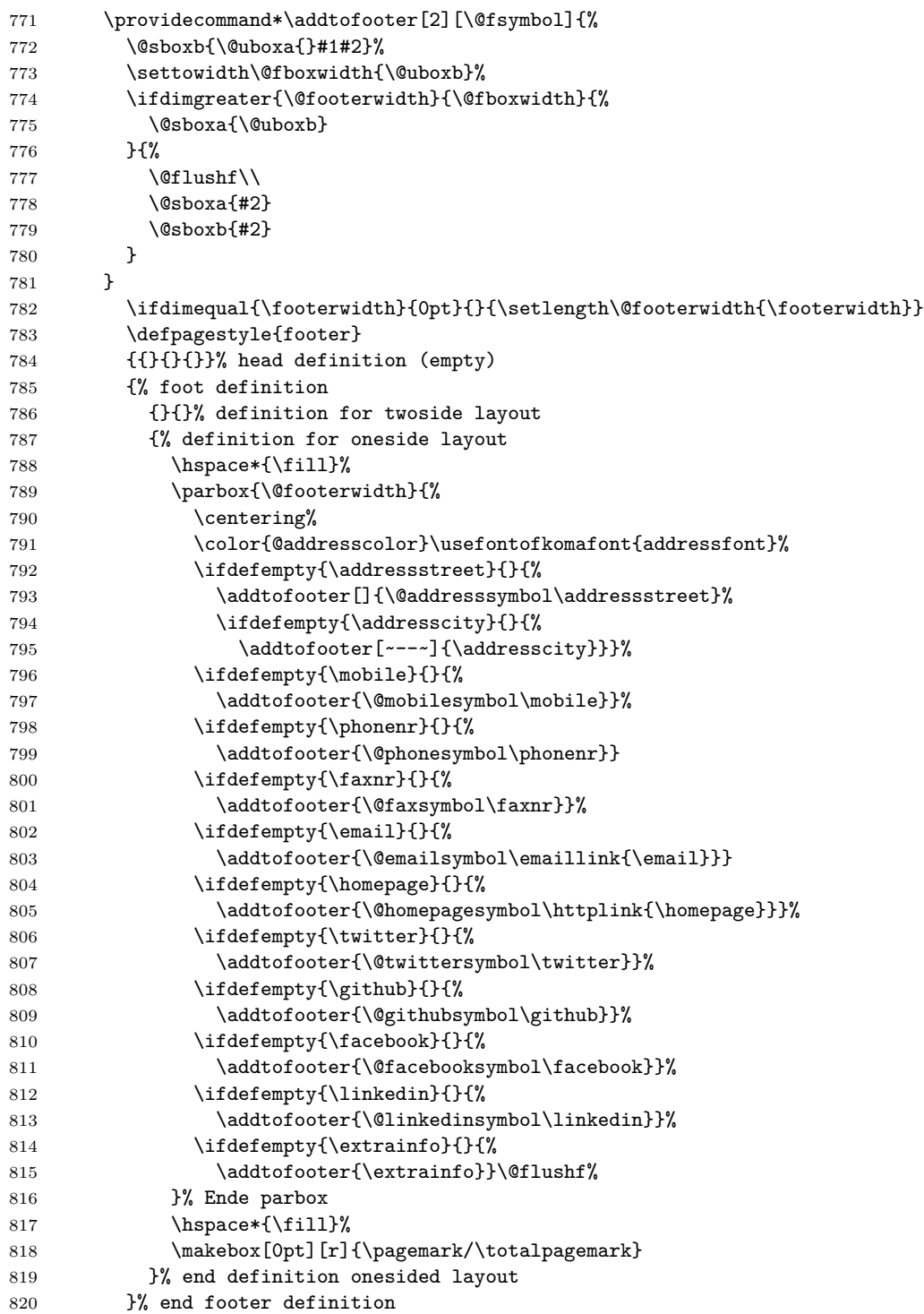

## **Head / title**

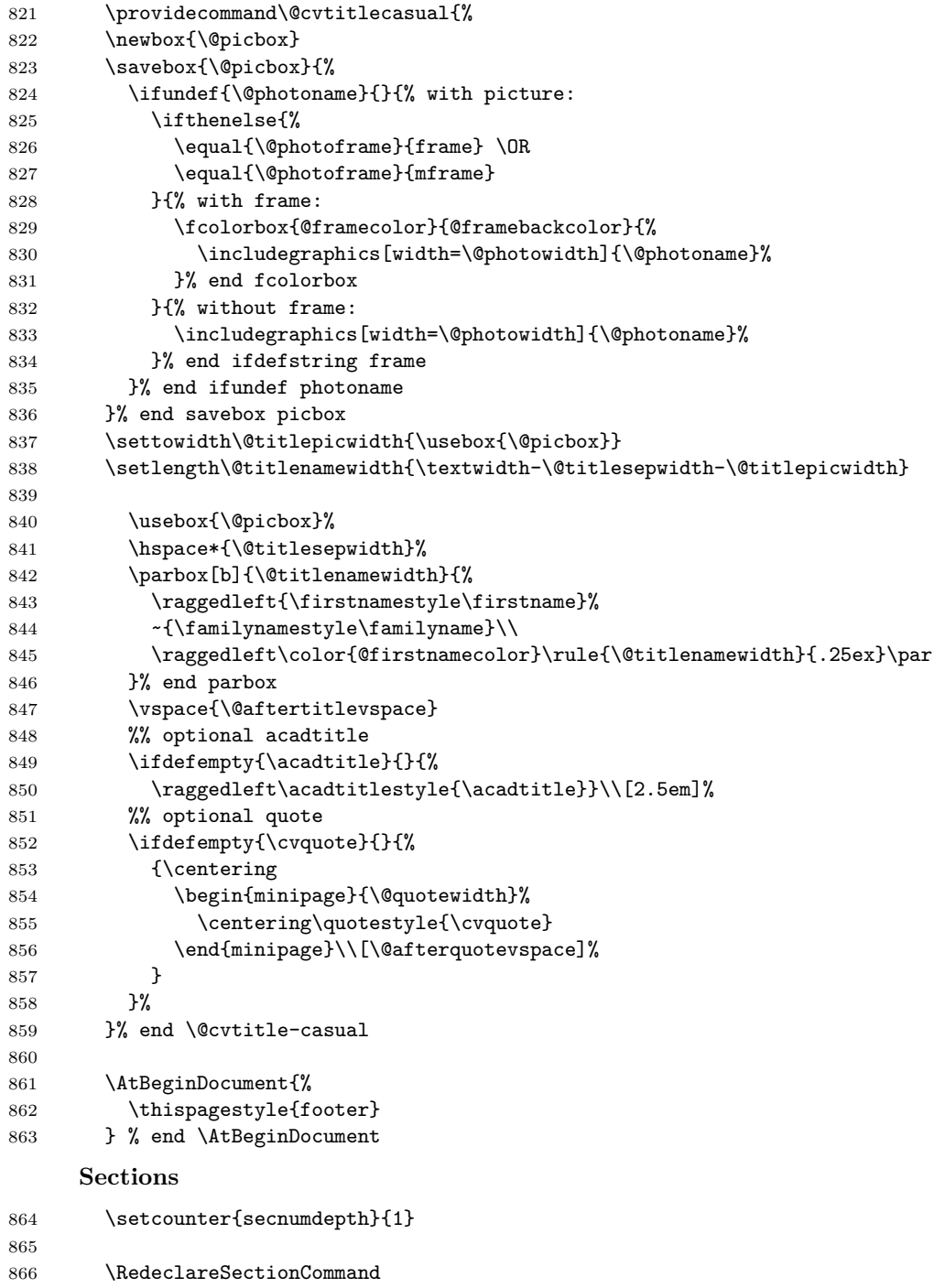

<span id="page-30-0"></span>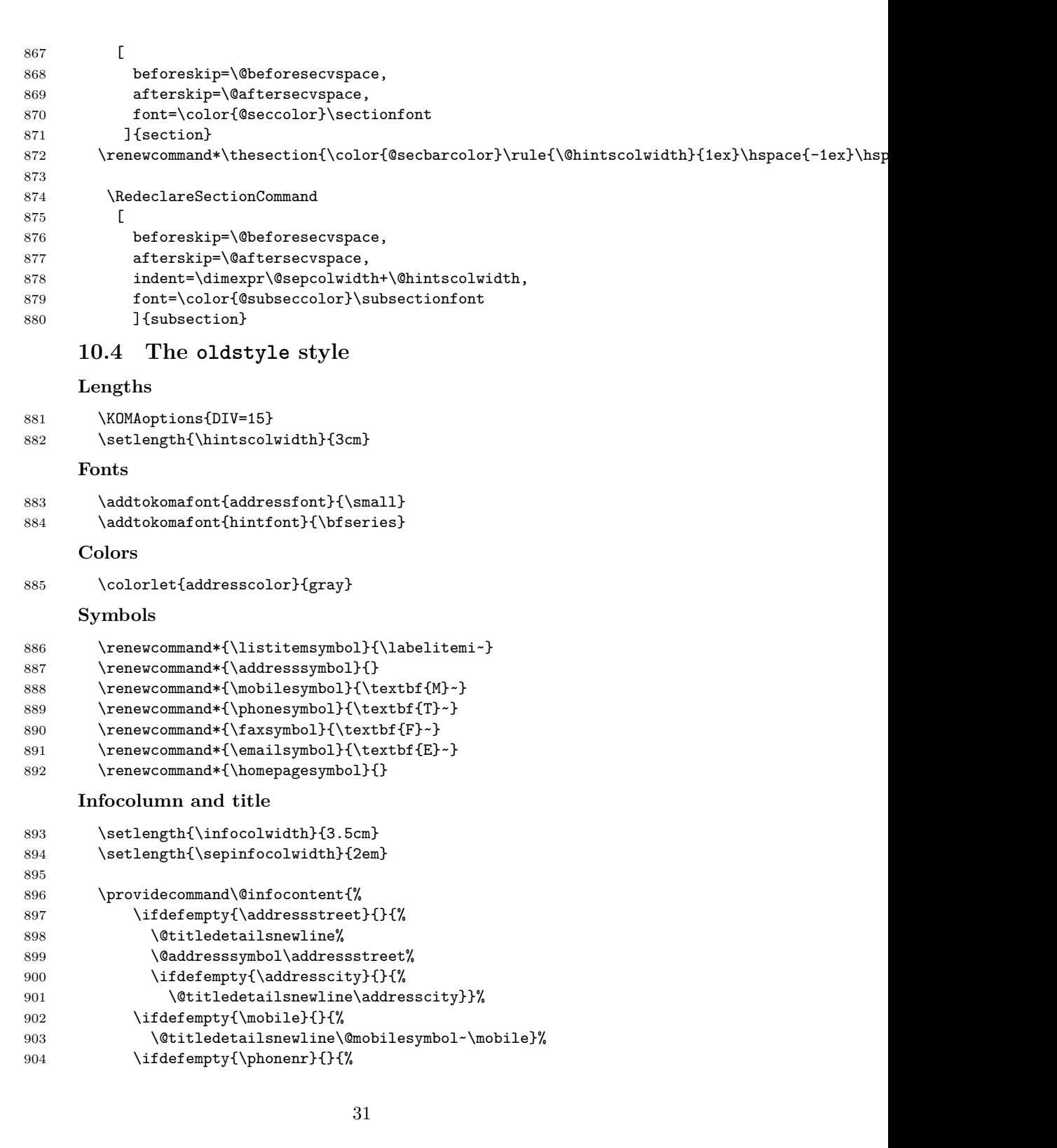

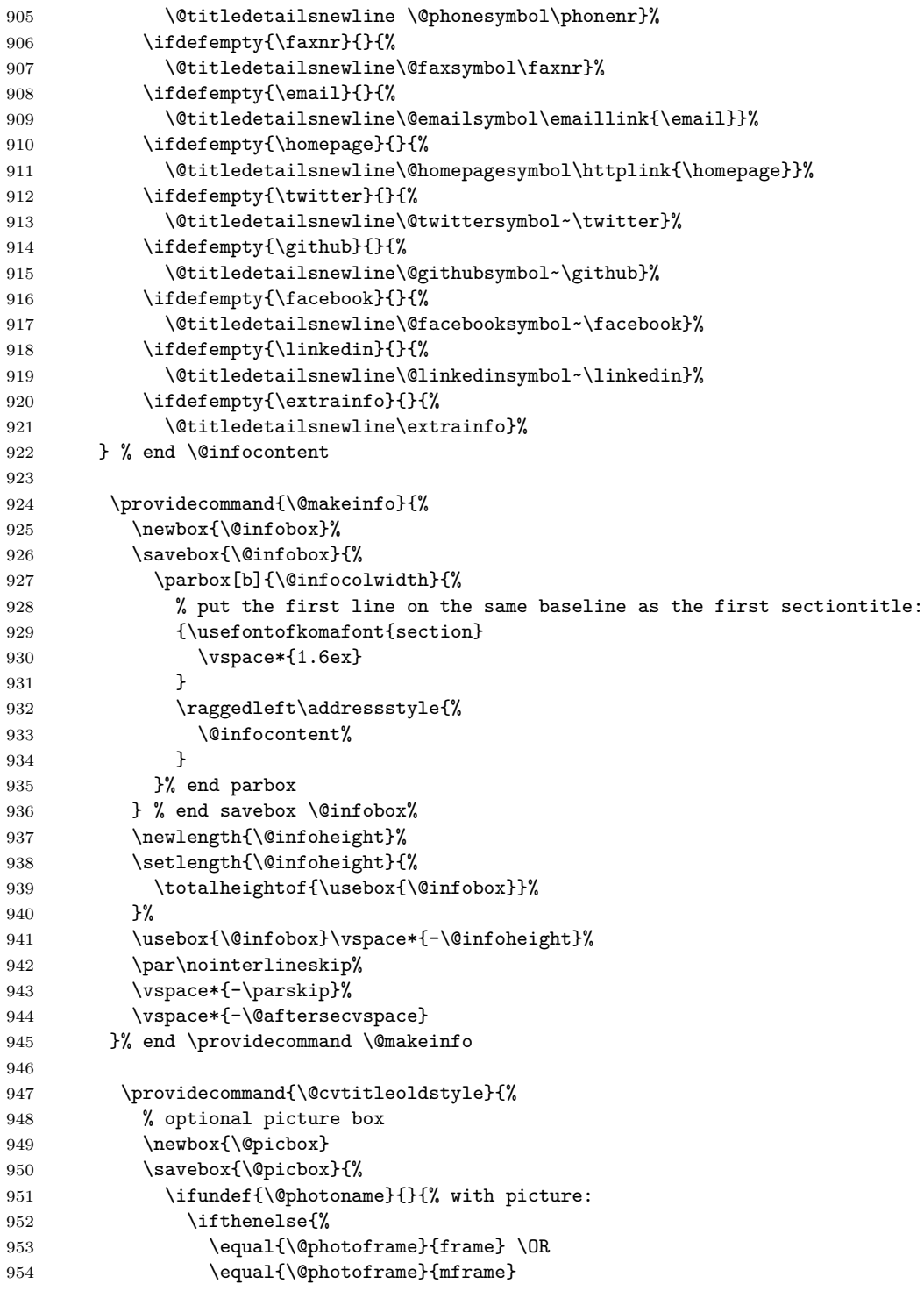

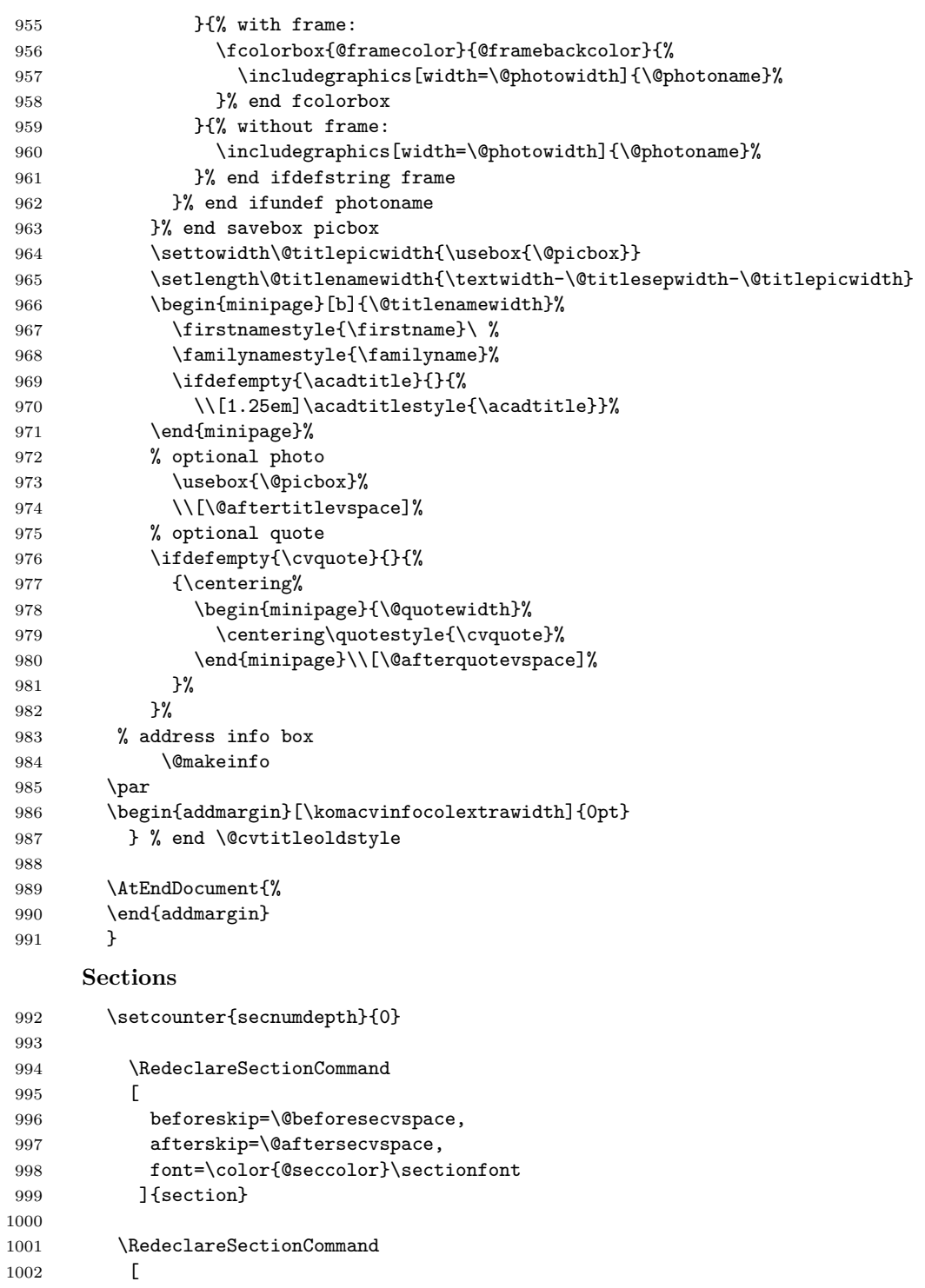

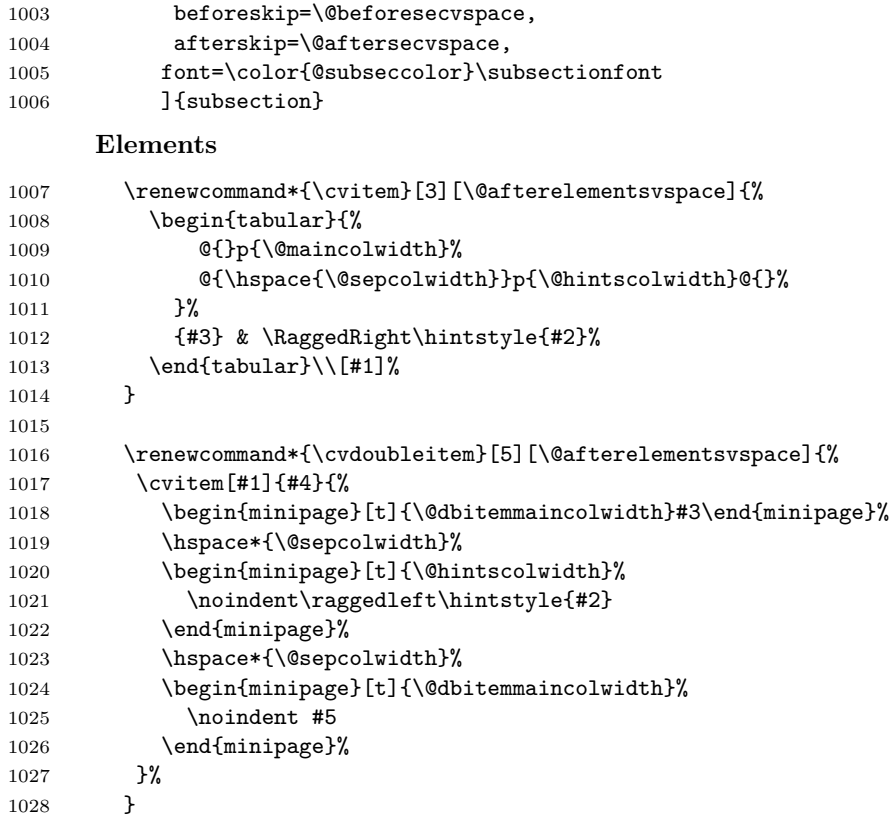

# **Change History**

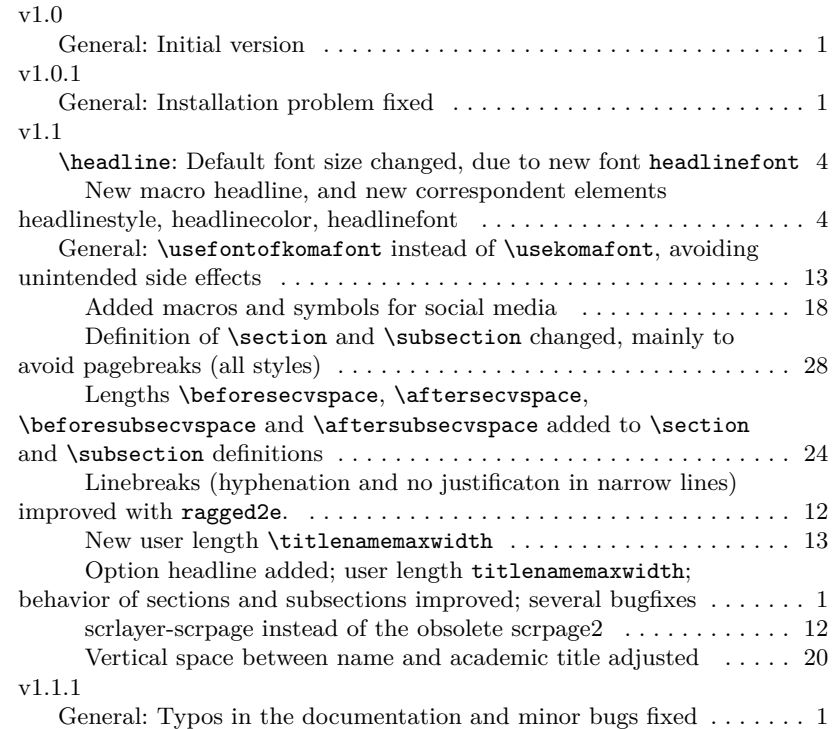

# **Index**

Numbers written in italic refer to the page where the corresponding entry is described; numbers underlined refer to the code line of the definition; numbers in roman refer to the code lines where the entry is used.

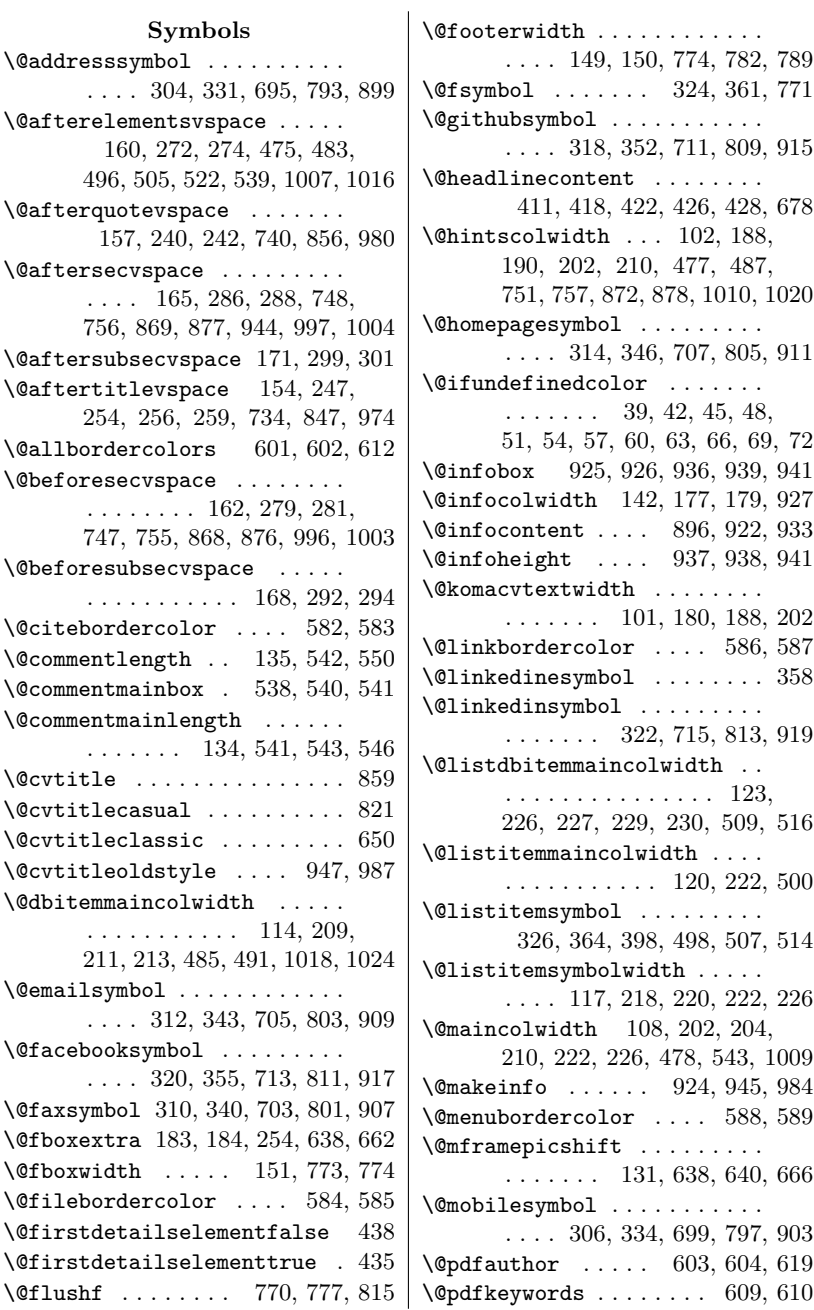

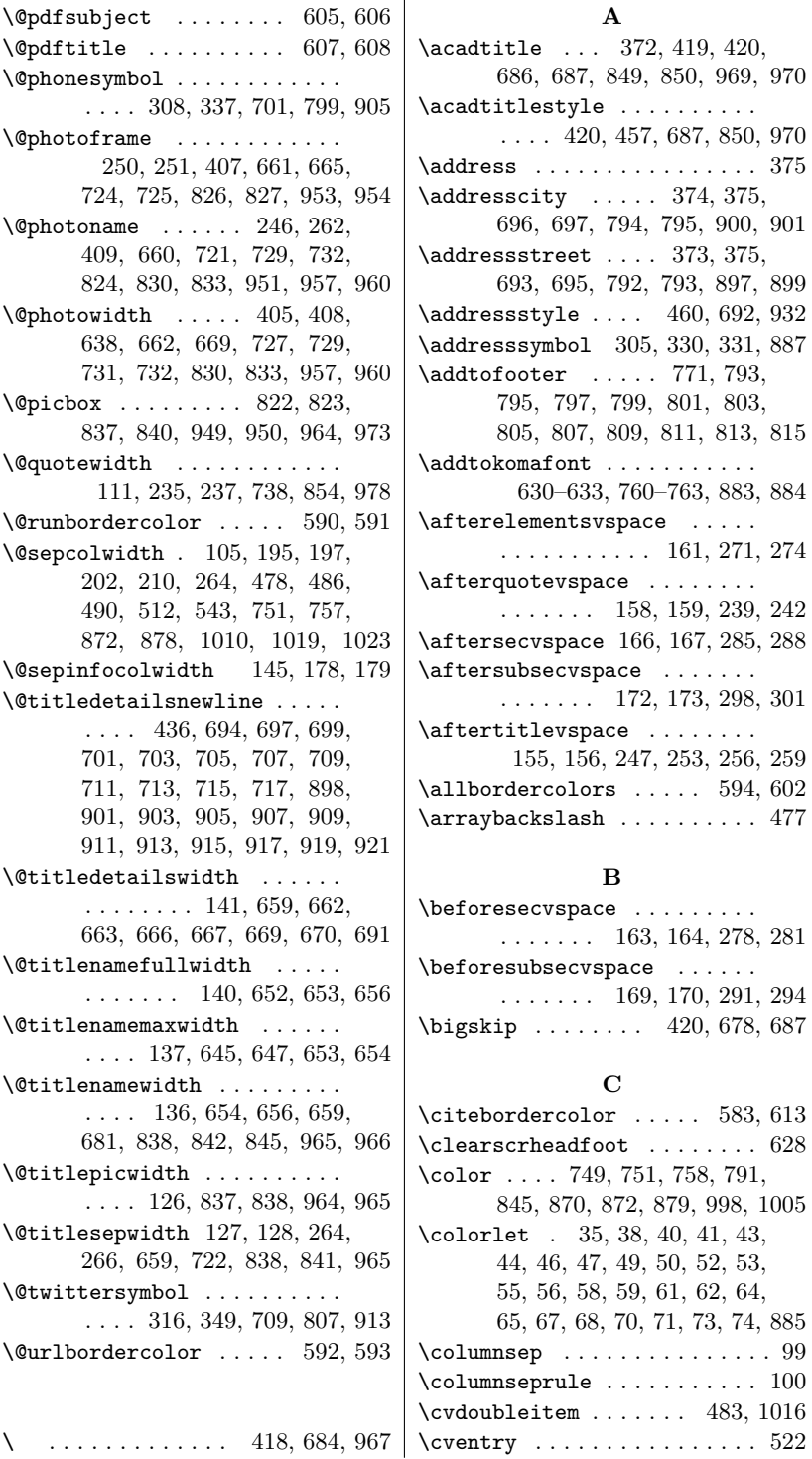

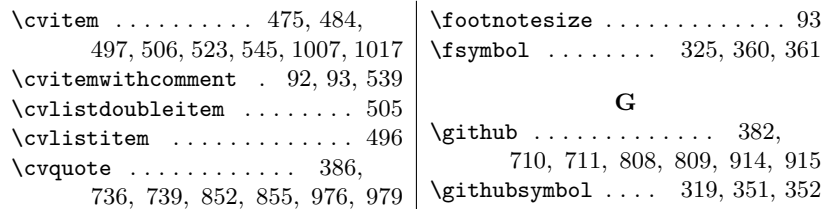

## **D**

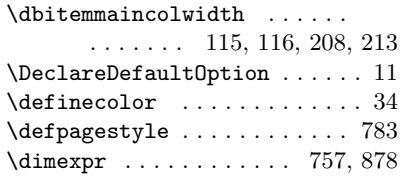

## **E**

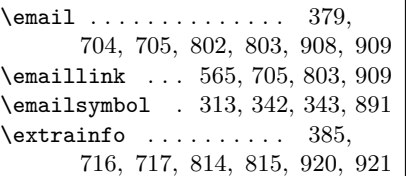

#### **F**

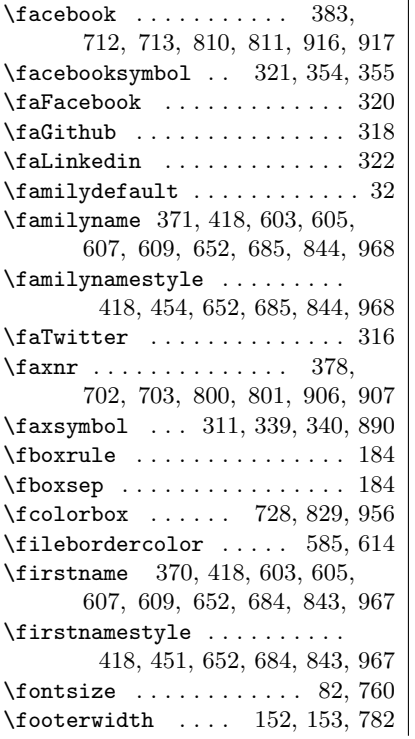

# \fsymbol ....... 325, 360, 361

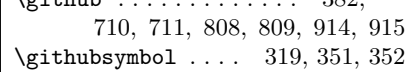

## **H**

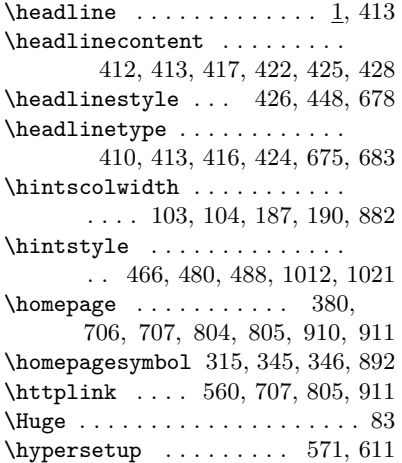

**I**

\includegraphics ......... 729, 732, 830, 833, 957, 960 \infocolwidth . 143, 144, 177, 893

#### **K**

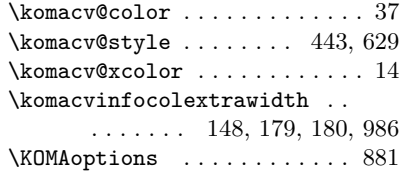

#### **L**

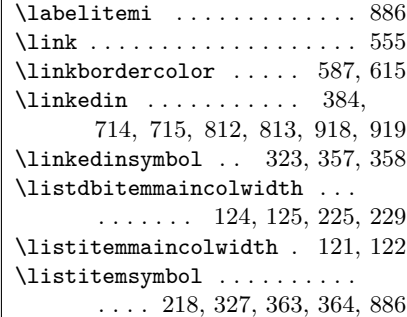

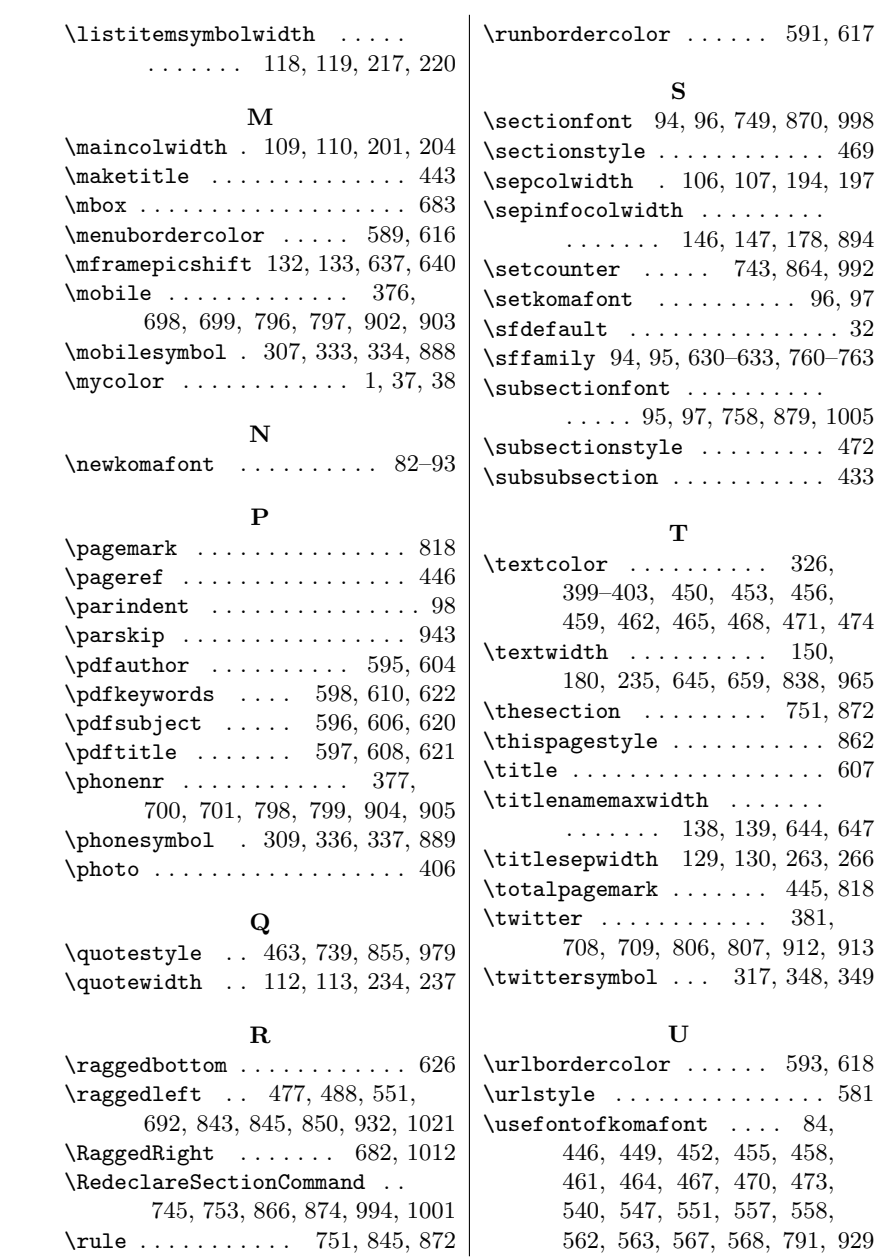